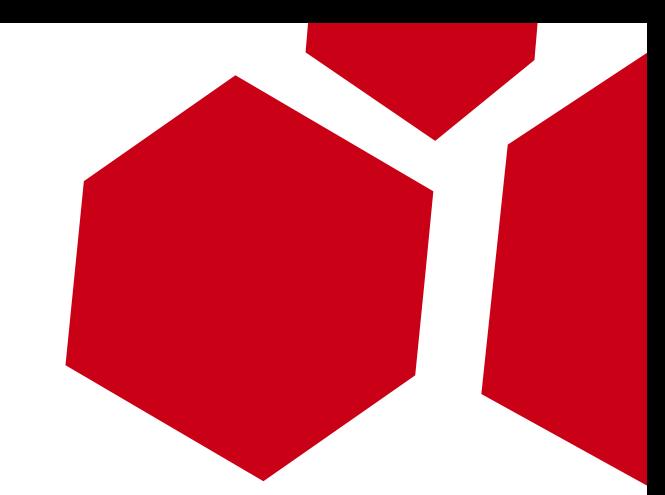

# Abusing the Bitmask

A short story by Nicolas Waisman [nicolas@immunityinc.com](mailto:nicolas@immunityinc.com) http://twitter.com/nicowaisman

# Who am i?

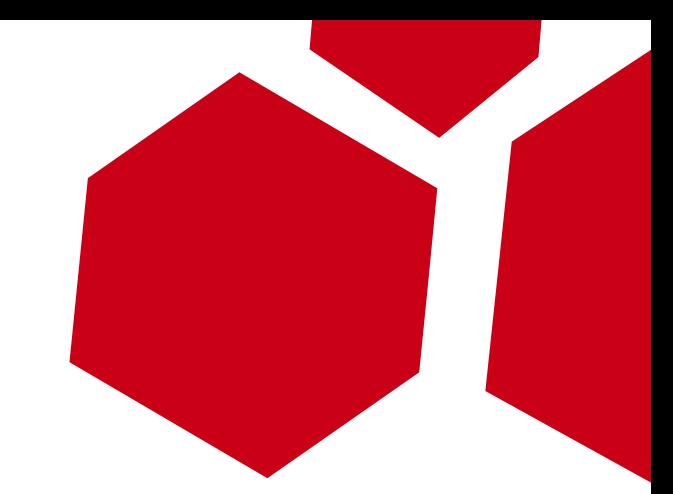

- Regional Manager at Immunity, Inc.
- Research and Development of reliable Heap Overflow exploitation for CANVAS attack framework
- Big fan of Guarana.

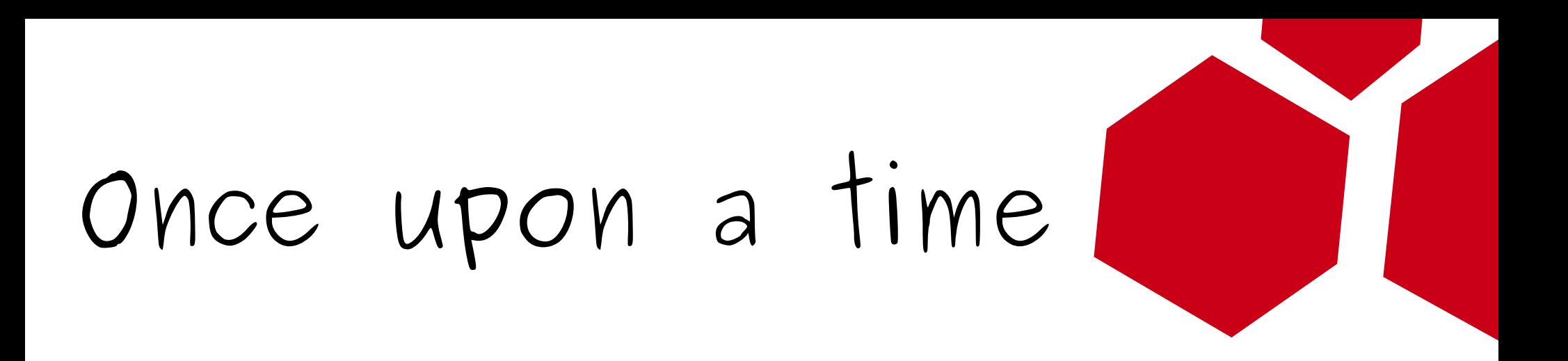

- There was a bug on MS **NTTP server ...**
- MS04-036 was the starting point for finding new ways to exploit the heap.
- This is how this the bitmask heap technique born.

Public Exploits

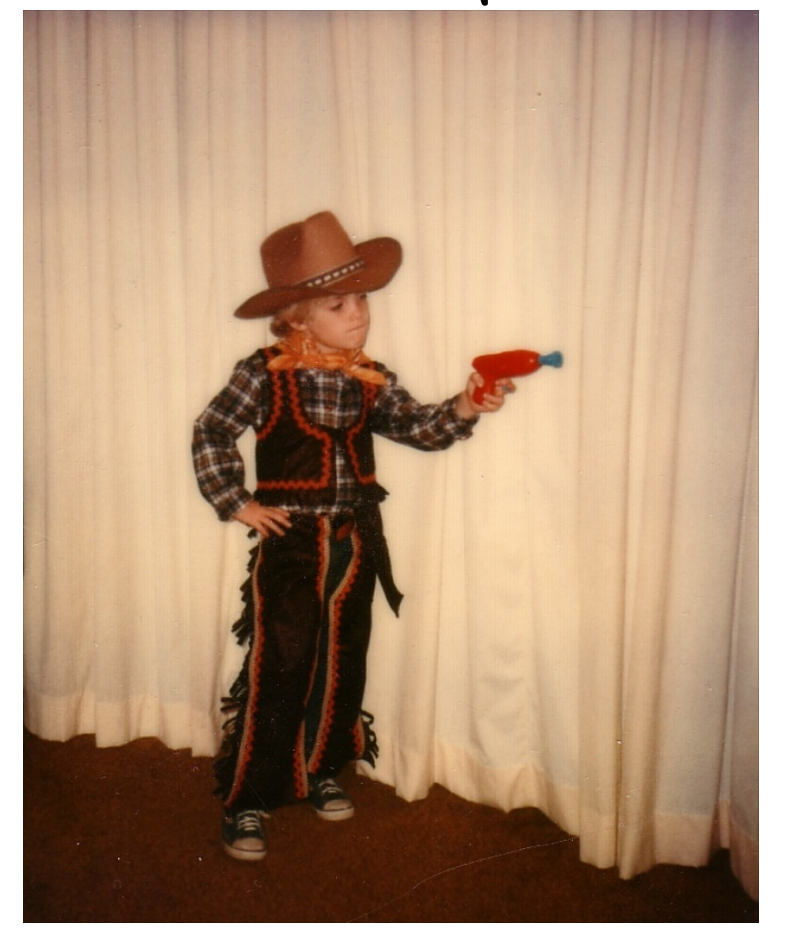

# **V** S

#### Commercial Exploits

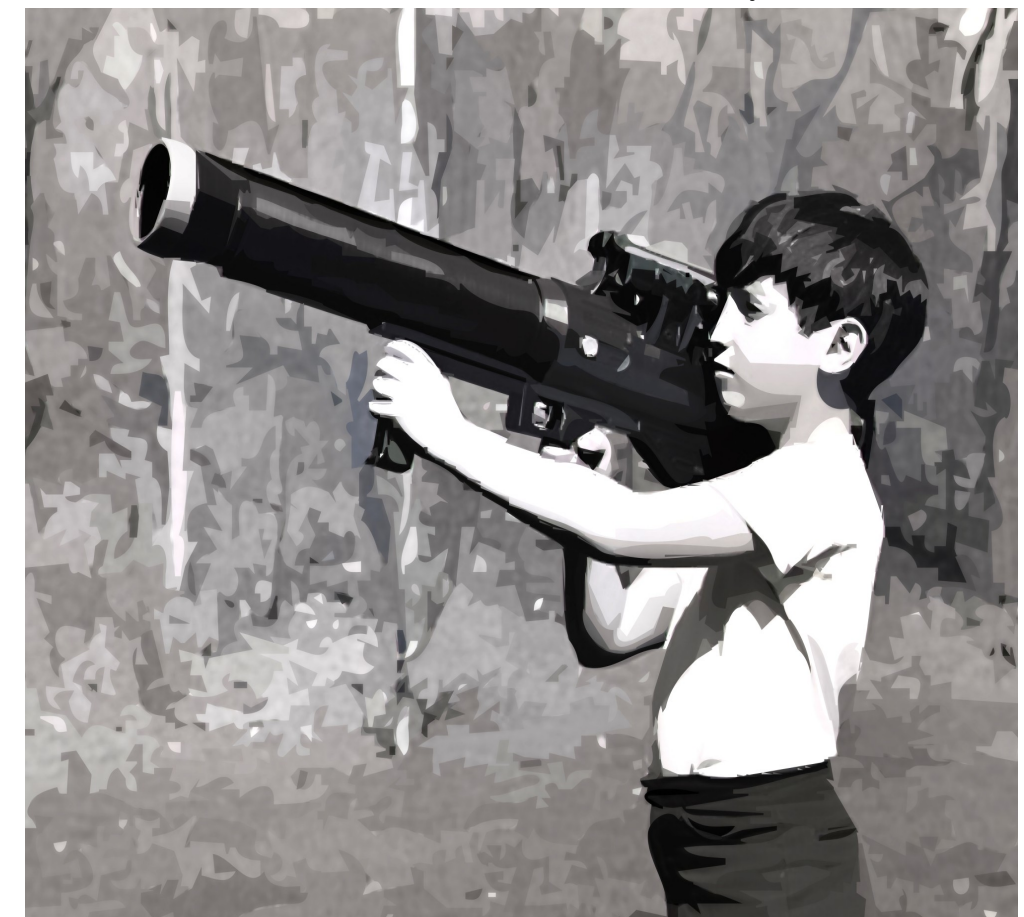

# Windows HEAP

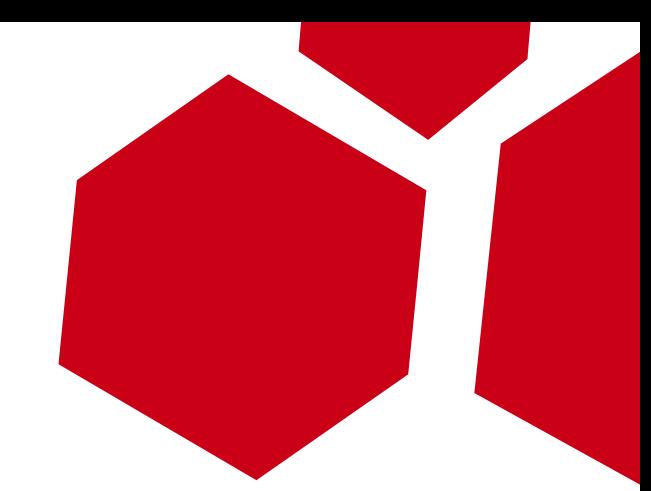

The heap provides a mechanism for Allocating, Reallocation and freeing dynamic memory.

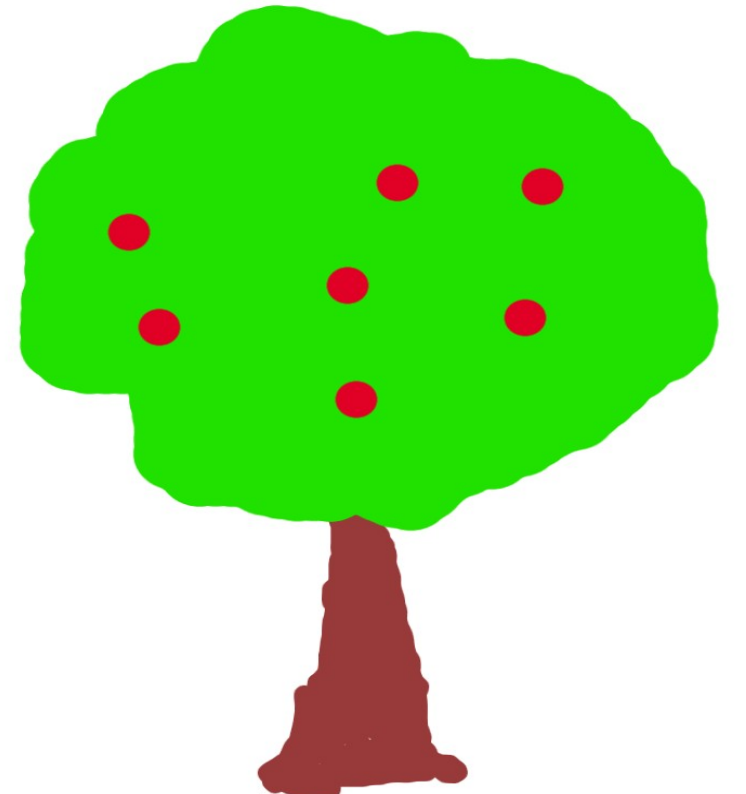

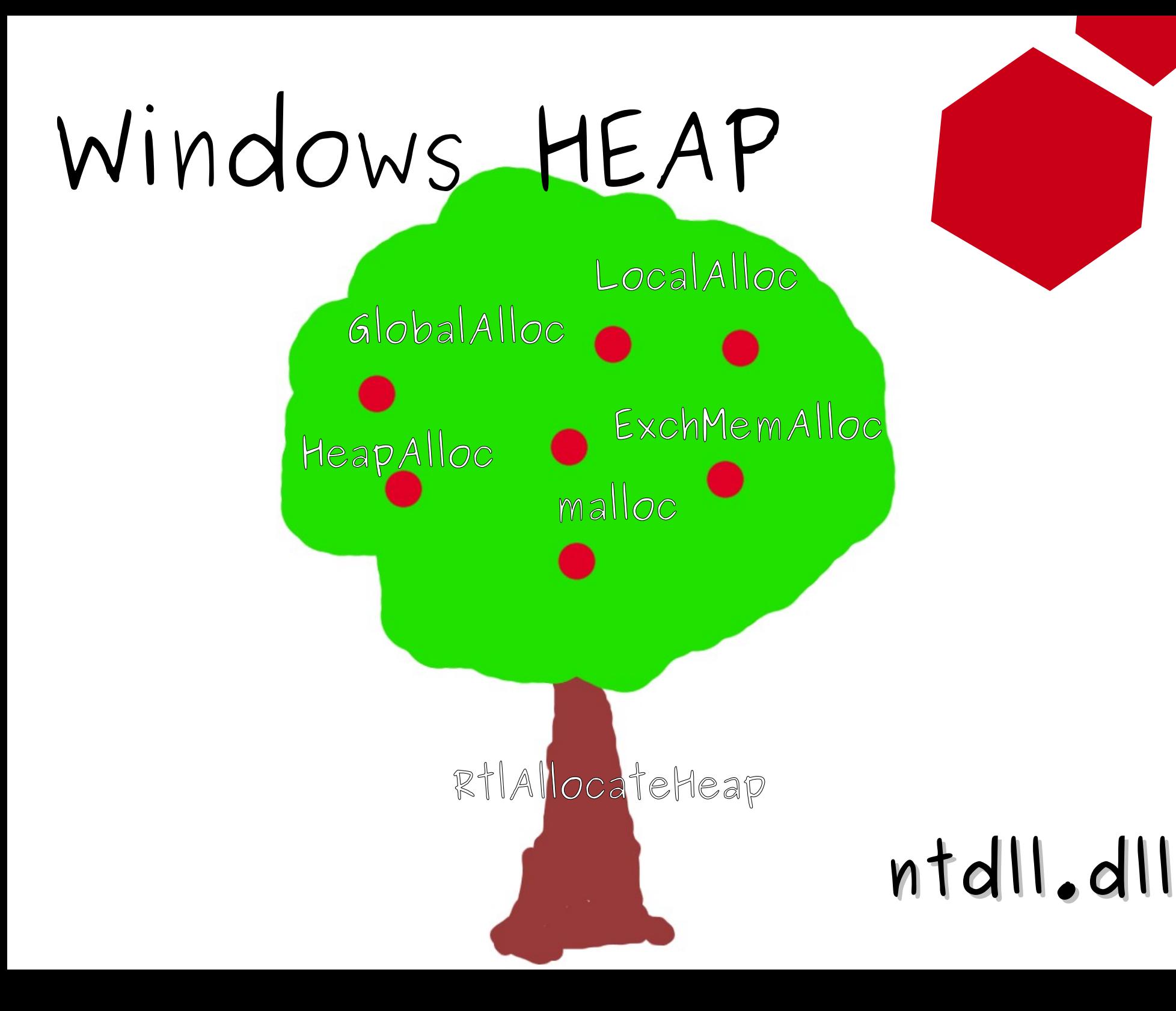

Why is \*that\* important?

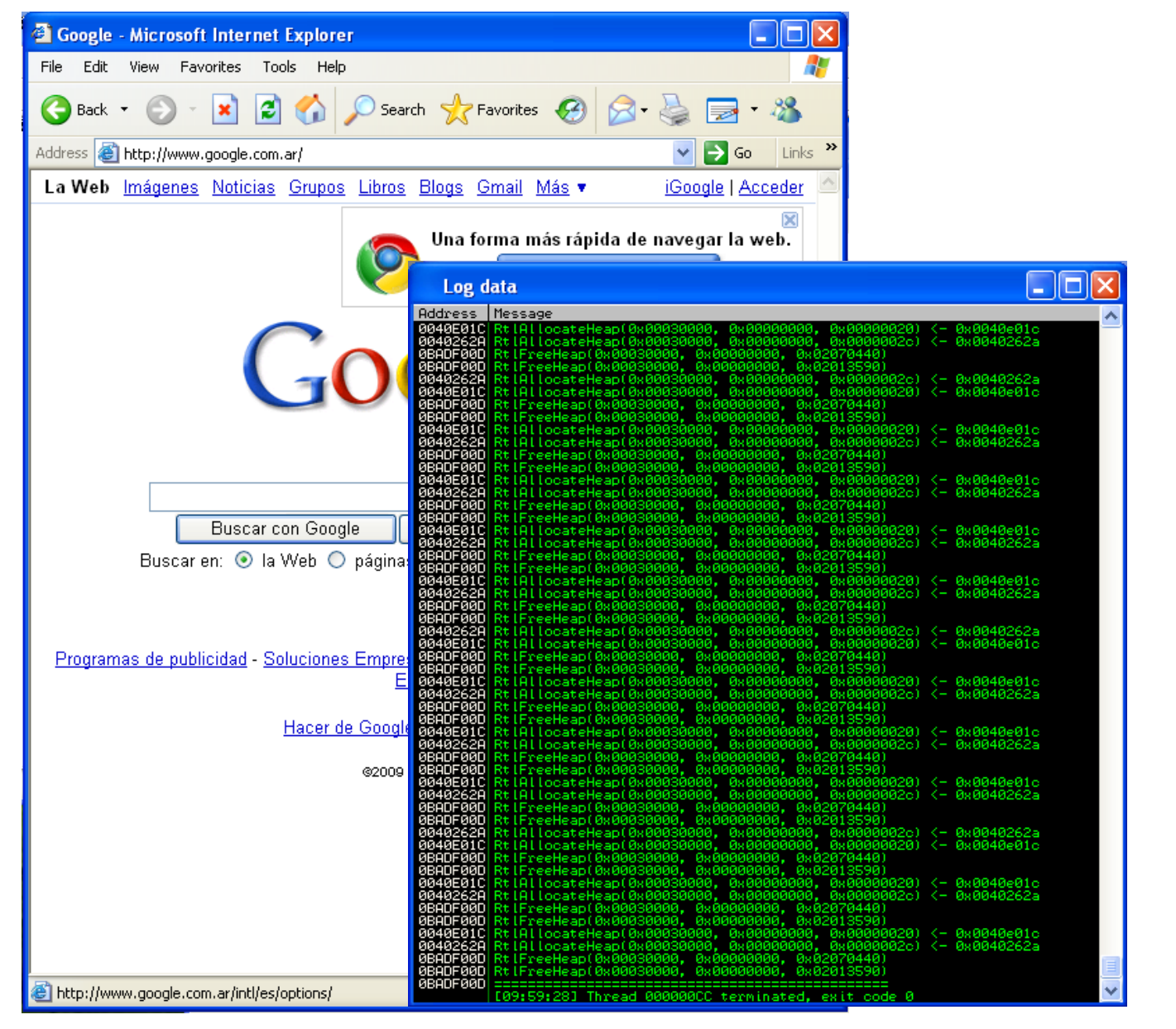

23587 heap functions executed

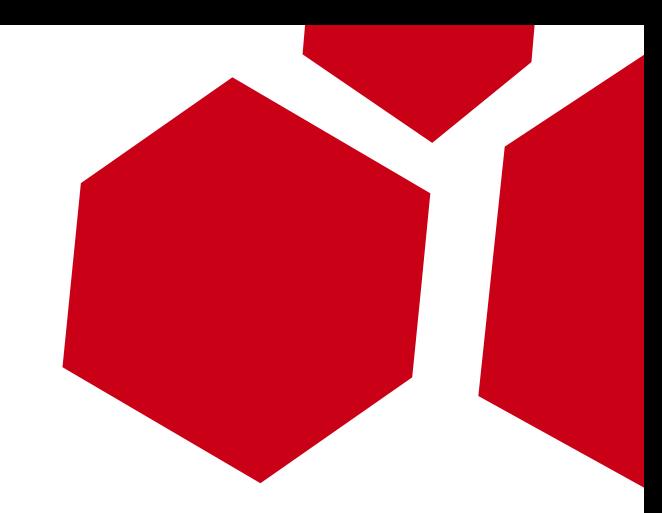

#### How was the heap exploited?

- In the past, research had taken advantage of the (in)famous "unlink" technique.
- This technique could allow an attacker to write 4 bytes, whenever they want.
- 4 bytes + some effort = Shellcode Execution

Learn heap exploitation in 3 minutes

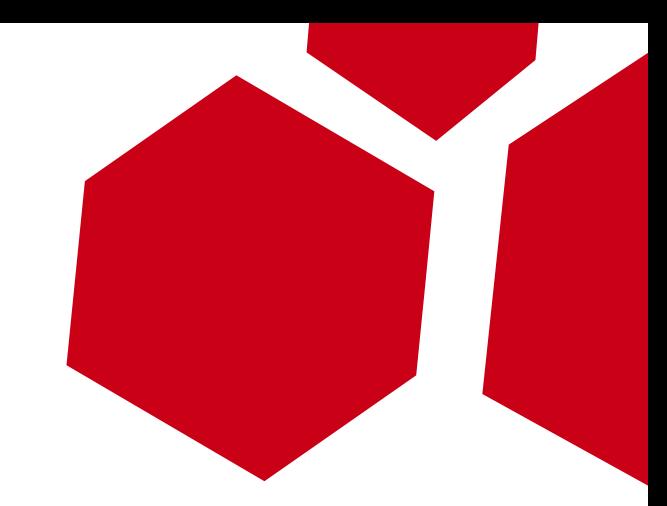

- Every piece of heap dynamic memory, are represented as chunks.
- Chunks has headers

DATA... Sz: 40 Psz: 20

Flink Sz: 40 Psz: 20 Blink

Learn heap exploitation in 3 minutes

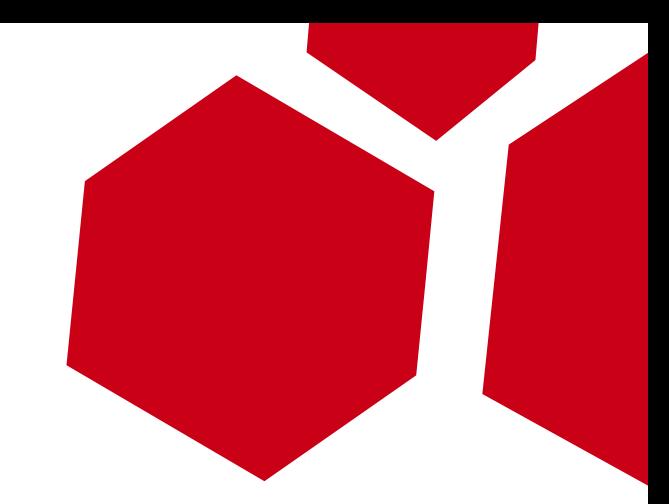

• Free chunks are connected forwardly and backwardly.

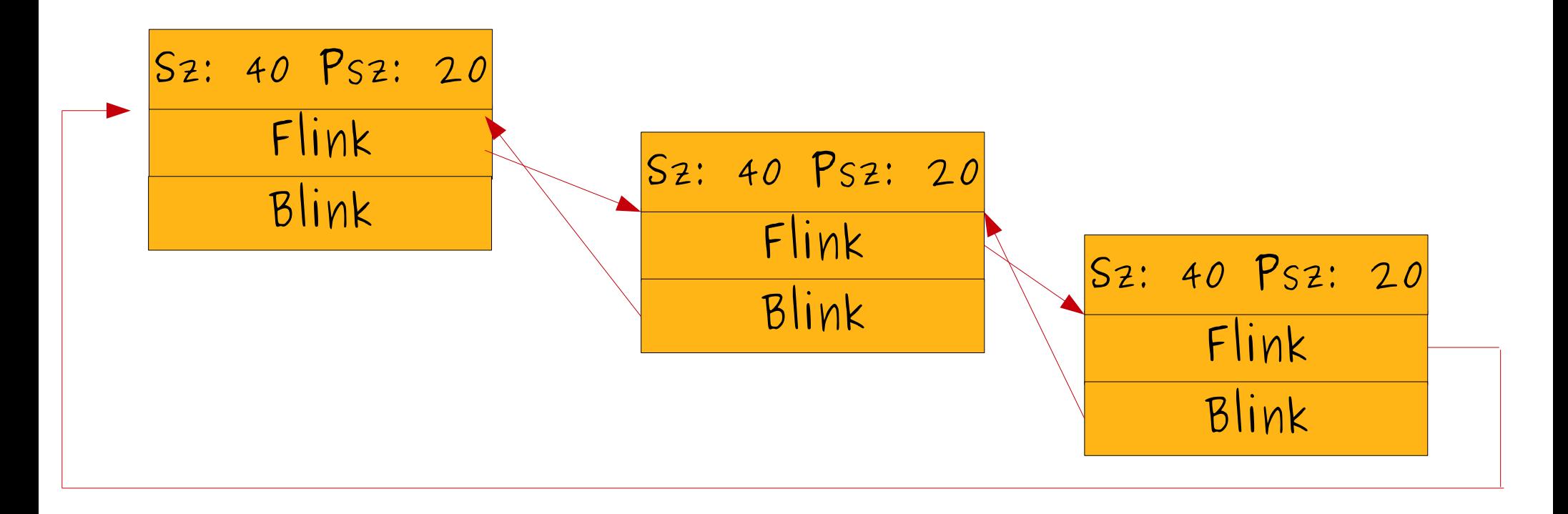

Learn heap exploitation in 3 minutes

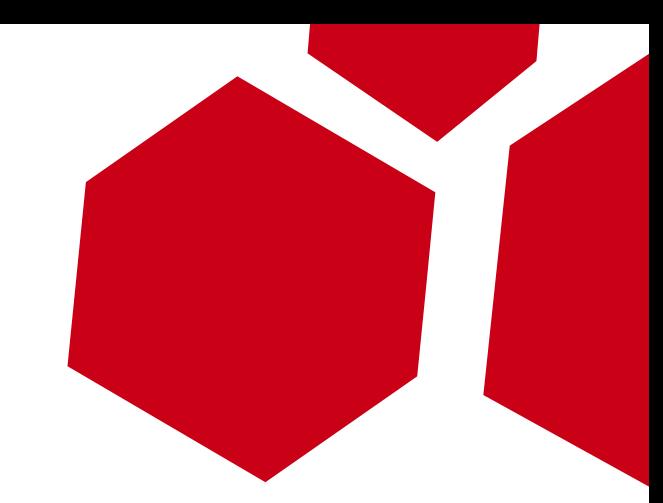

• When memory is required, it will take one of the free chunk and unlink it. S2: 40 Ps2: 20

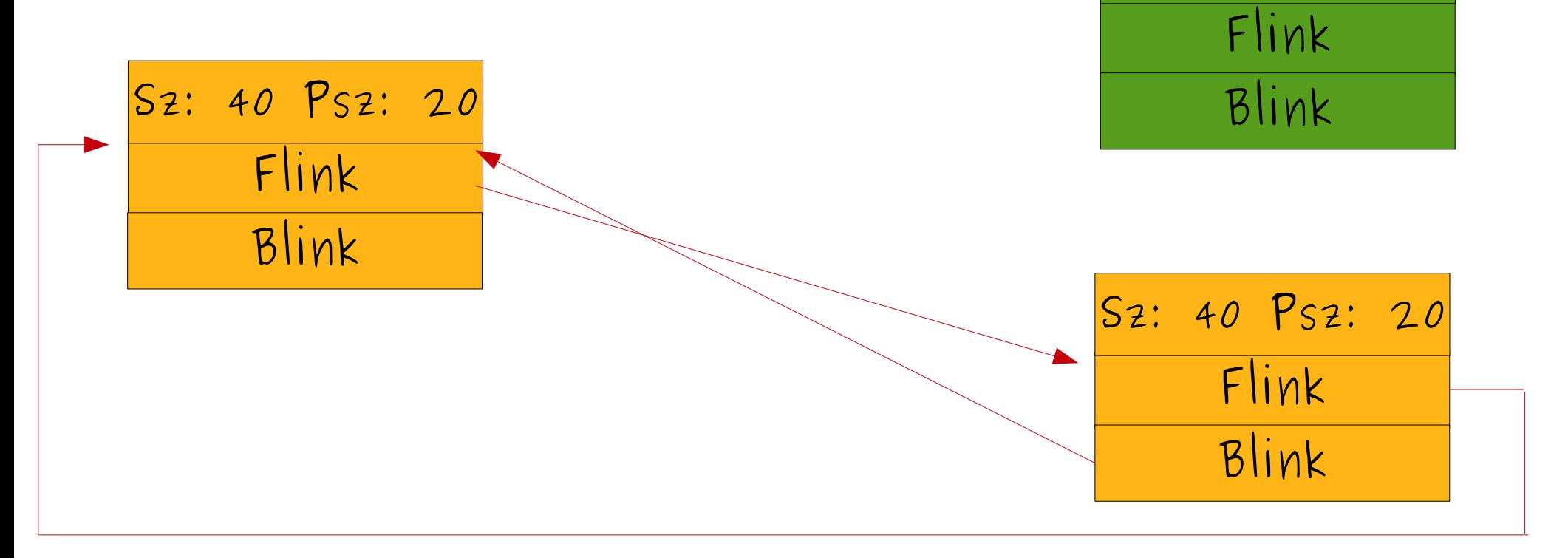

What if we overflow the chunk before being freed?

Demo

Need three volunteer from the audience

# FreeList

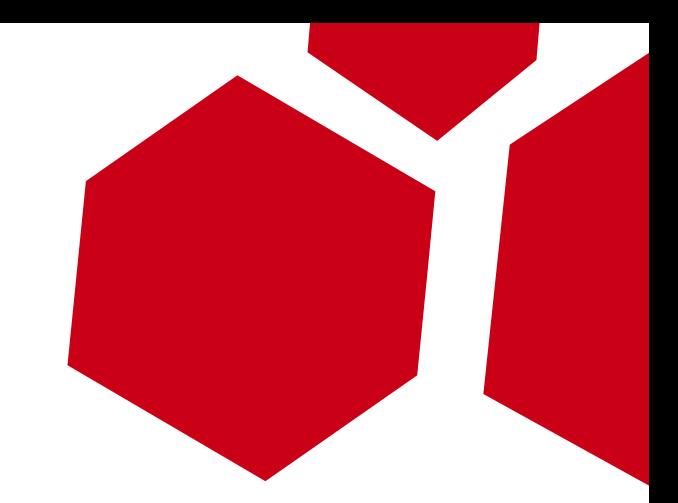

- For each "List" of connected chunks, there is a slot on the FreeList structure.
- This speed up the search process.

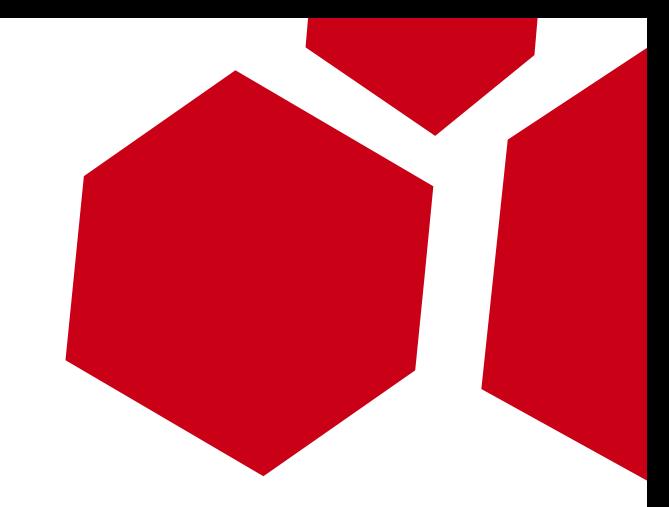

#### BL FL BL FI  $BL$   $FL$  BL FL 0 1 2  $3$  BL FL  $\longrightarrow$  BL FL  $\longrightarrow$  BL FL 24 bytes 24 bytes 4 BL FL<br>5 BL FL  $n$  BL FL  $\longrightarrow$  BL  $\mid$  FL n\*8 bytes  $BL \mid FL \mid \longrightarrow \mid BL \mid FL$ 1600 bytes 2000 bytes  $\frac{5}{n}$   $\frac{BL}{BL}$   $\frac{FL}{FL}$

*where n < 128*

FreeList

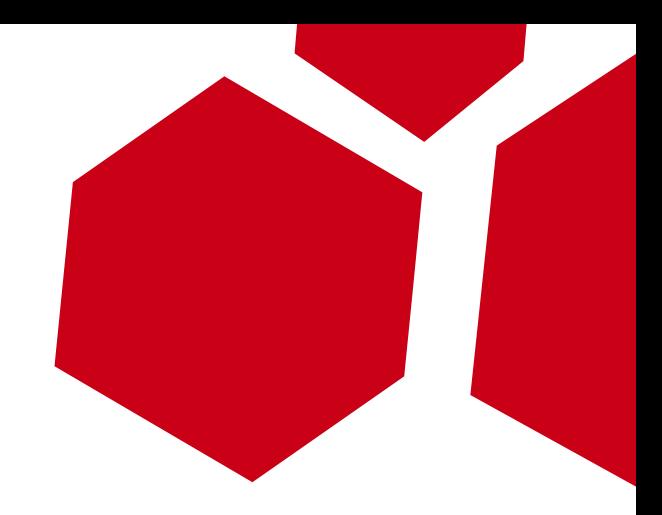

# FreeListInUse

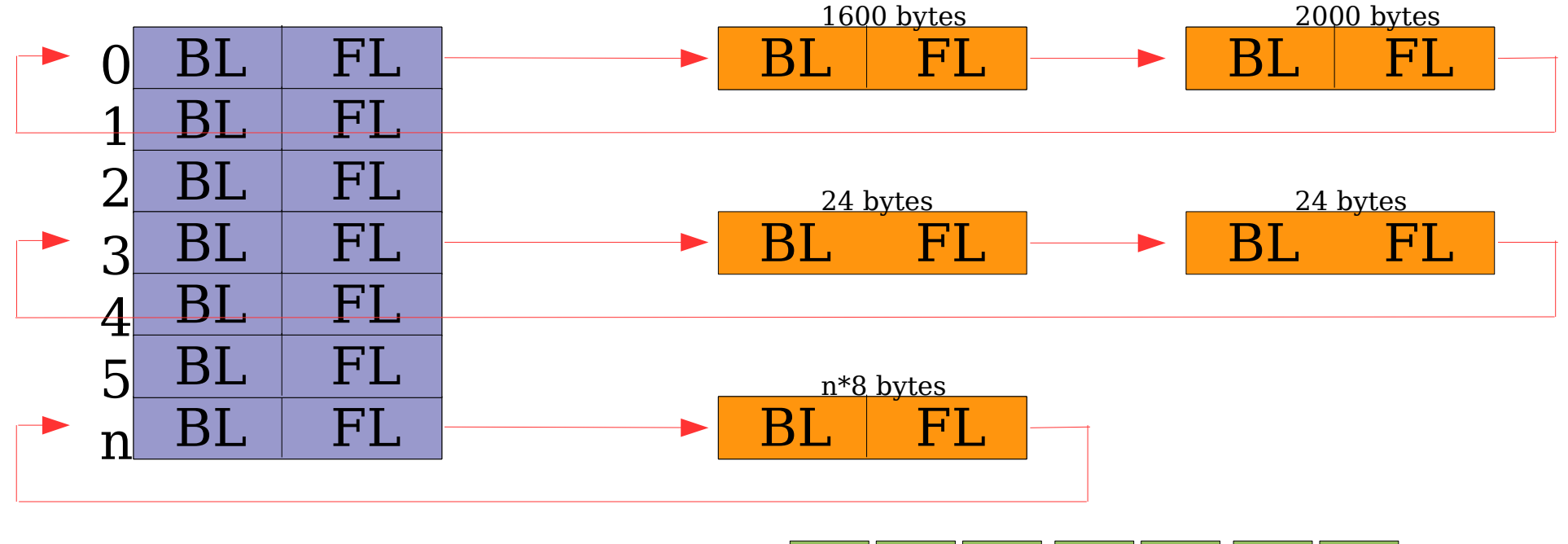

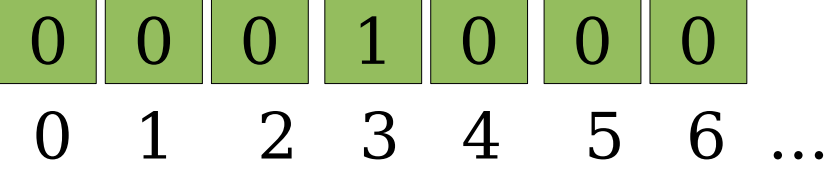

Heap dump 0x00150000

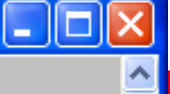

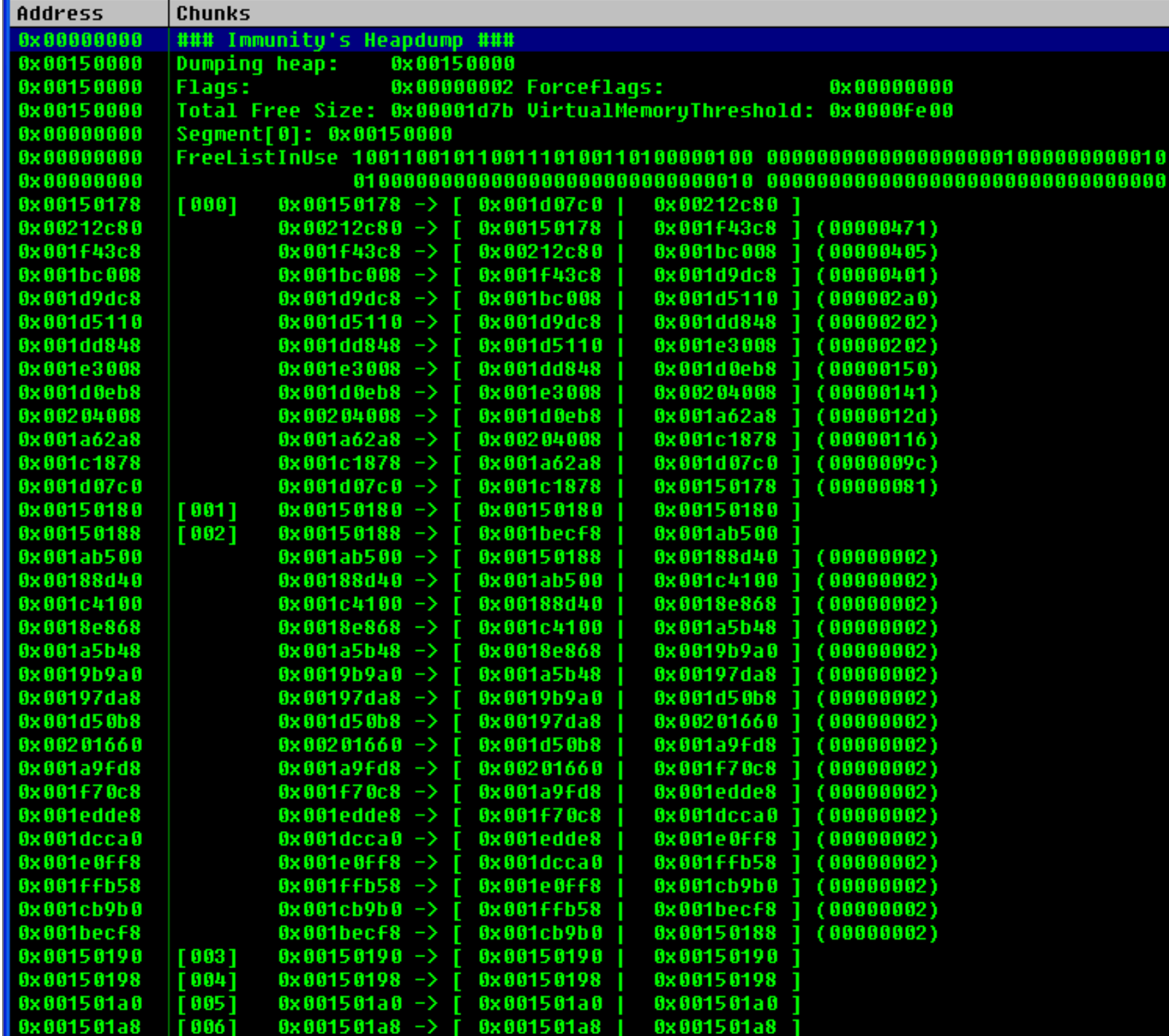

## DISCLAIMER

The events and characters in this presentation are fictitious. Any similarity to actual persons, living or dead, is purely coincidental

#### FreeListInUse: Analogy

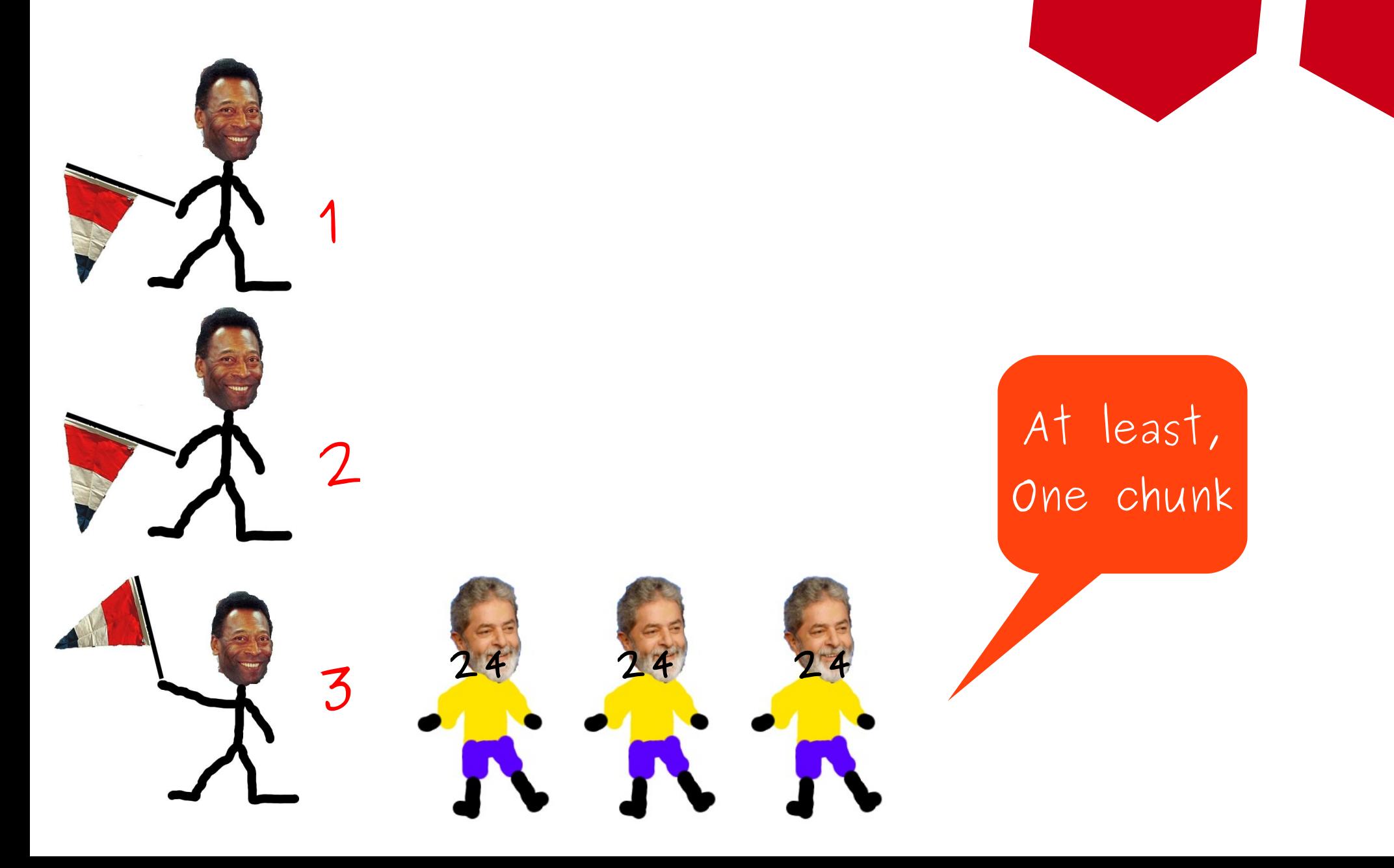

Vulnerability in NNTP Could Allow Remote Code Execution

- Found in October 2004 by two Argentinian researchers: Lucas "Rompedor" Lavarello y Juliano Rizzo
- Various parsing errors of the XPAT command could lead into part of the heap being overwritten.
- The challenge was to exploit an **off-by-two**

Moral: "Everything good start with a bug"

Off By Two

Based on a 2000 bytes chunks, we were able to overwrite the next chunk with only two bytes.

We are only able to control one of the two characters:

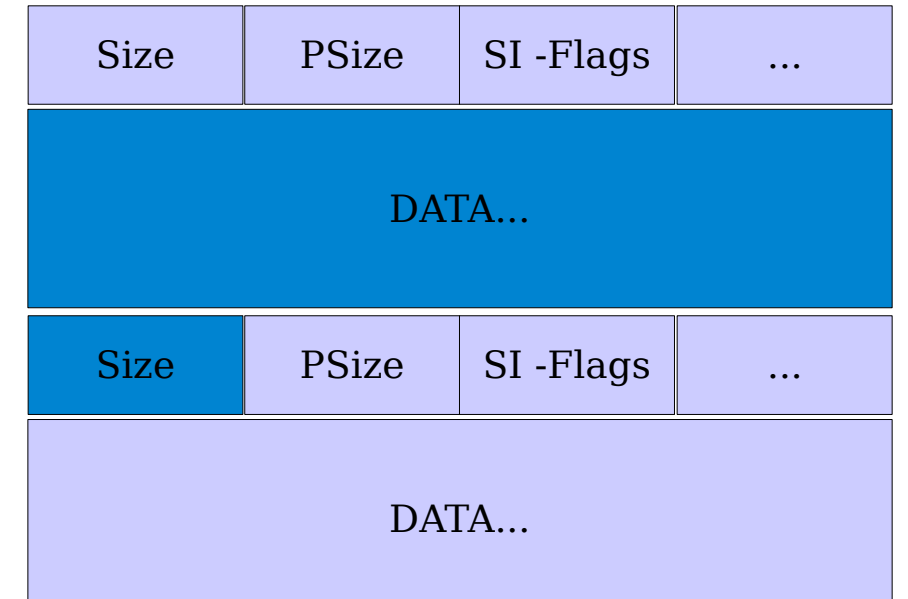

\x41\x41\x41\x41\x41\x00

## How would you Exploit it?

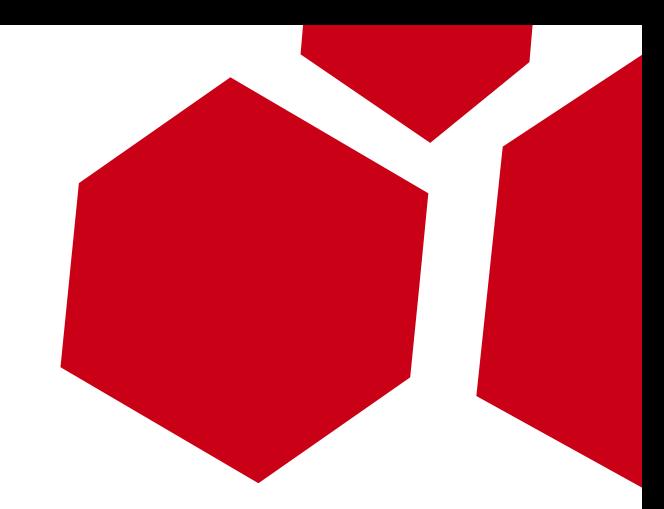

- Lookaside: Nothing interesting
- Busy Chunk: Forward coalescation
- Free Chunk: Make the size bigger.
- Last Chunk: Make the size bigger.
- New Technique. (The whole point of this talk)

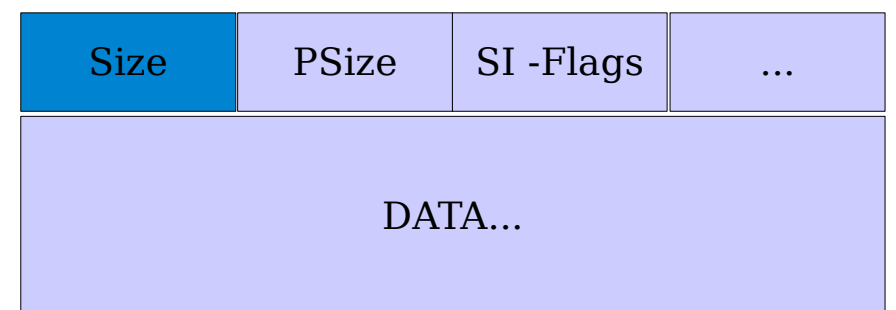

## "A technique should take less requirements than a strawberry pudding recipe"

Strawberry pudding law

- Sinan Eren

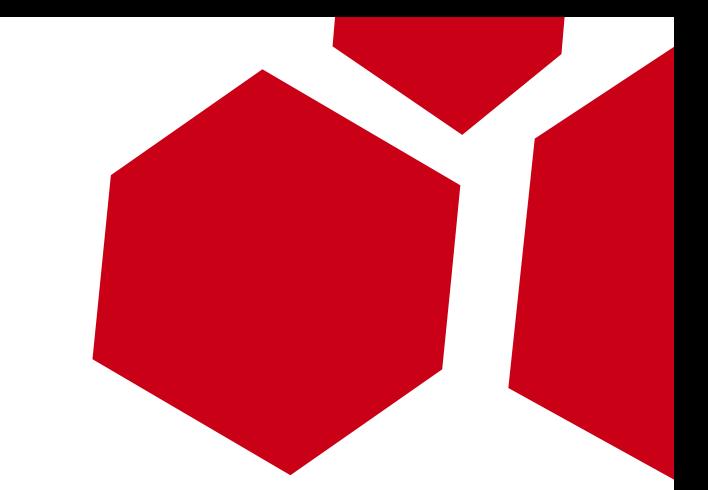

#### **Set bit**: When a FreeList slot of some size is **empty** and you want to free a chunk there.

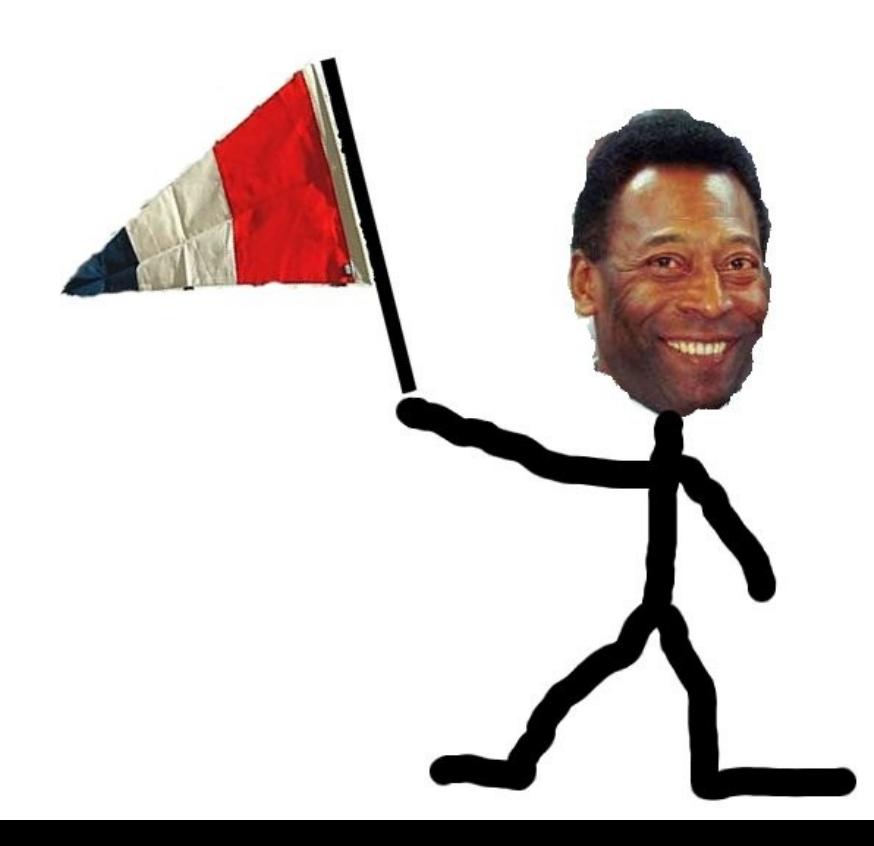

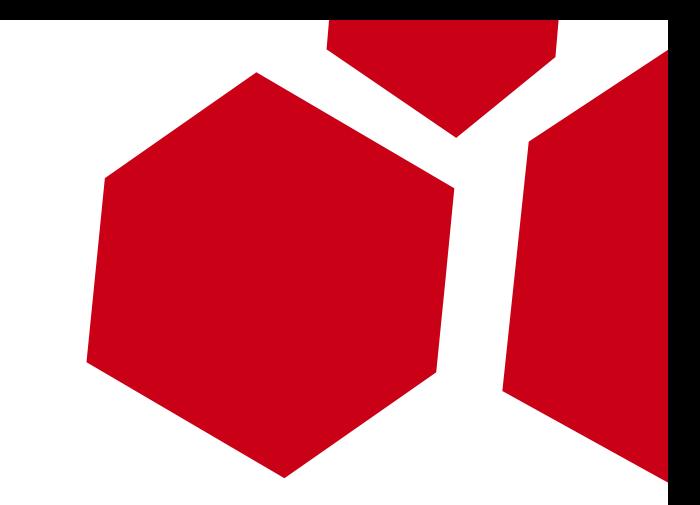

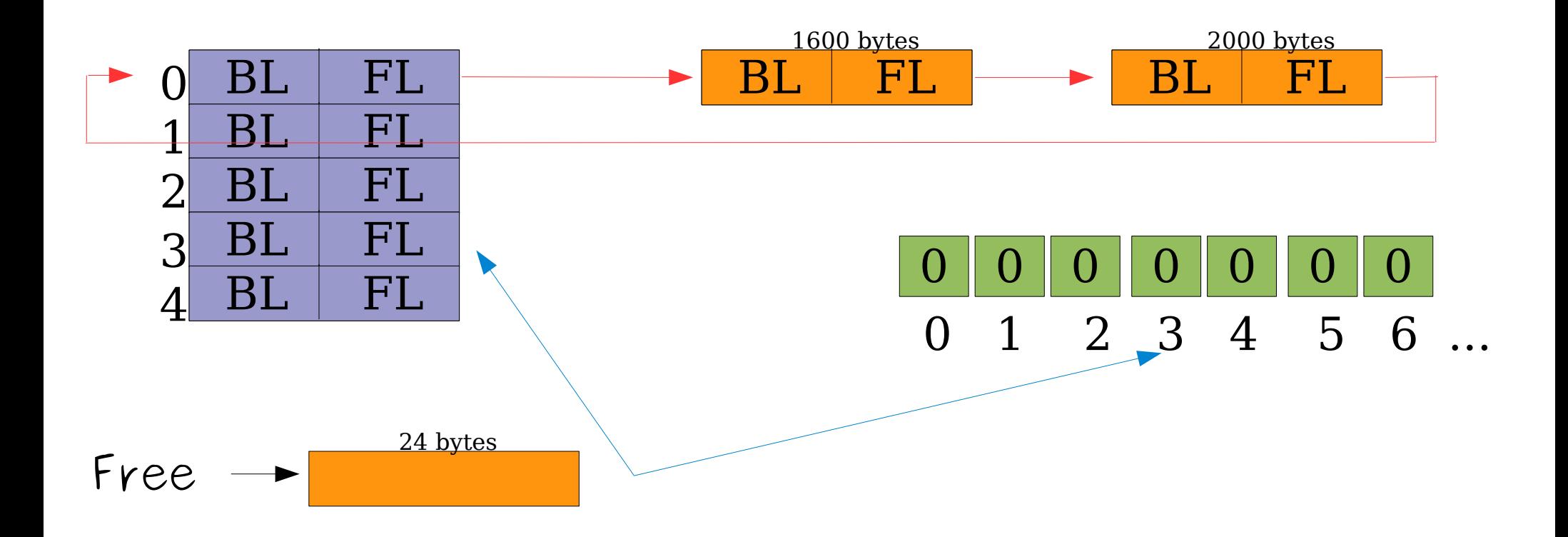

#### **Unset bit:** When you allocate a chunk which is the **only member** of a FreeList Slot.

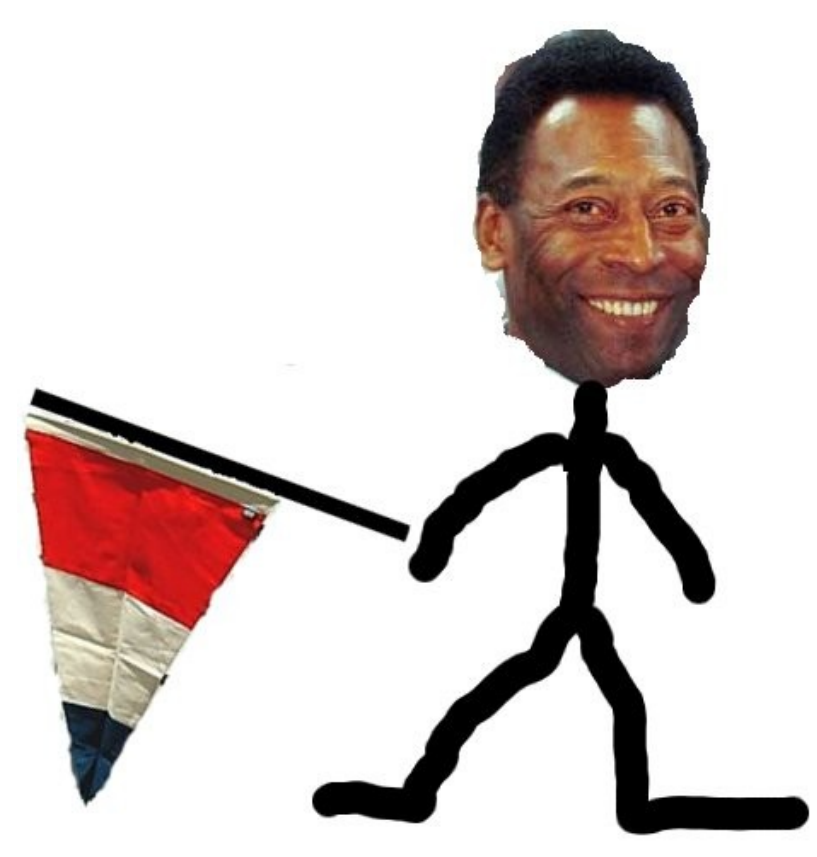

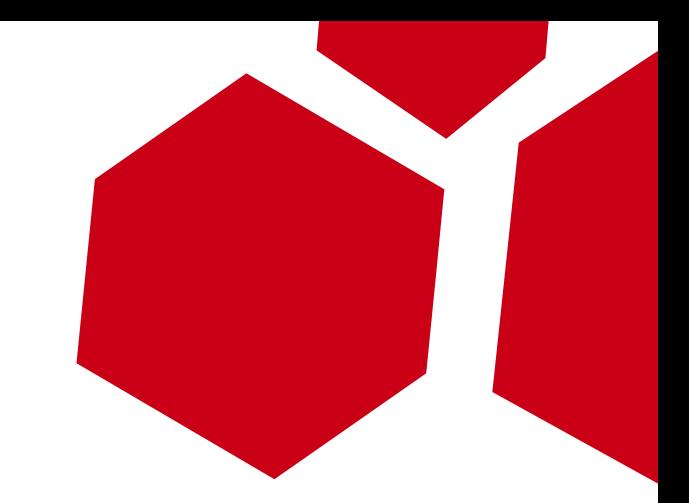

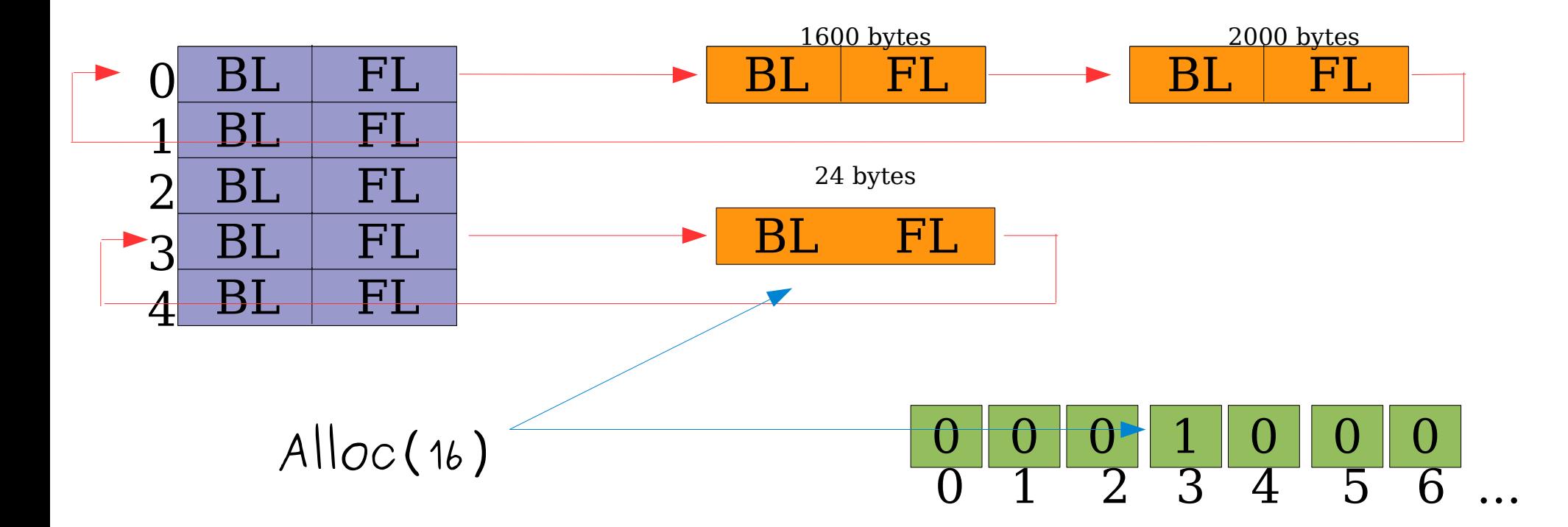

#### In Code...

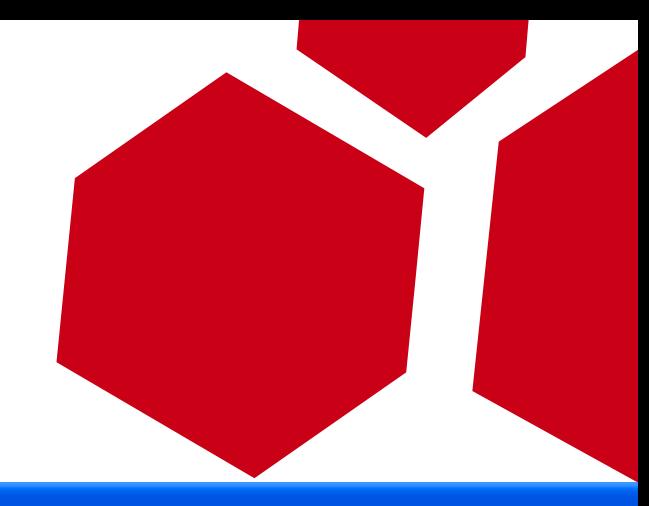

CPU - thread 00000CE4, module ntdll

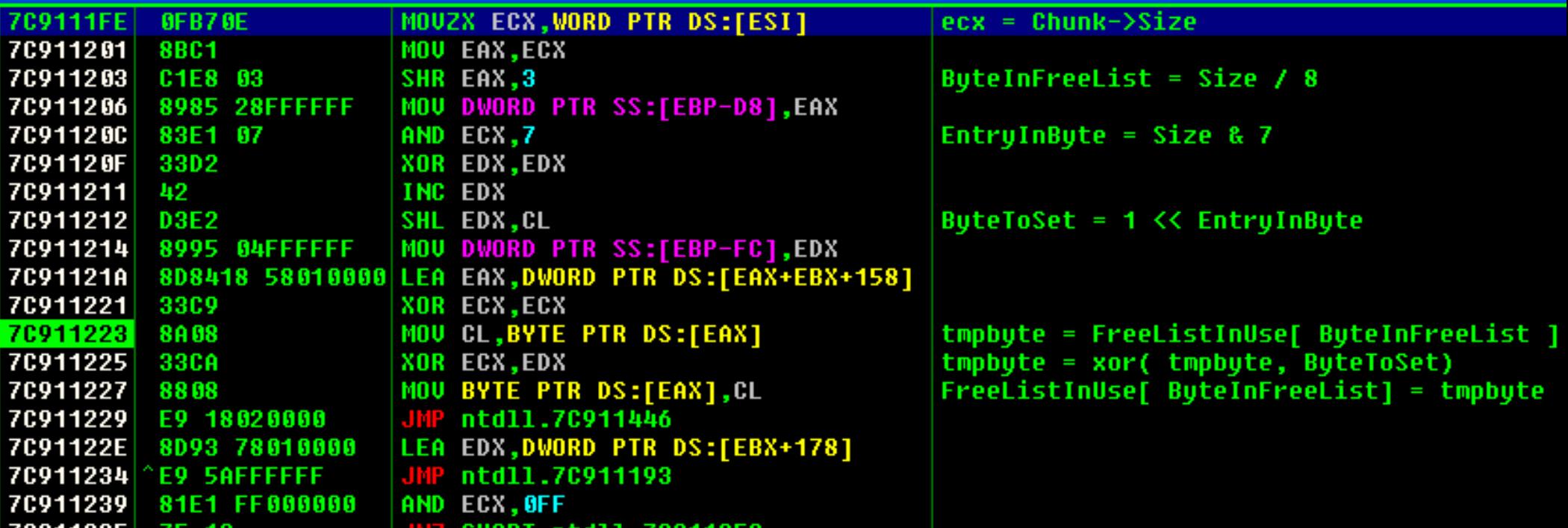

- $1 xor 1 = 0$  $1 xor 0 = 1$
- Tabla XOR
- **0 xor 1 = 1**
- $0 \times 0 = 0$

In Pseudo-Code... = = XOR XOR (1) (1)  $(1)$  (0)  $(0)$  (1)

Did you get it?

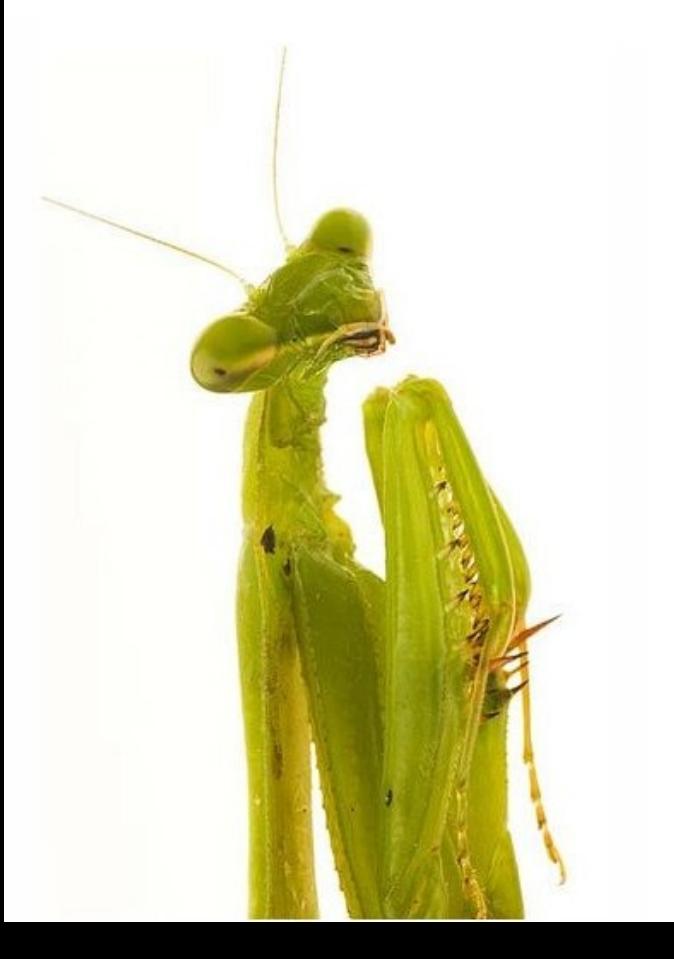

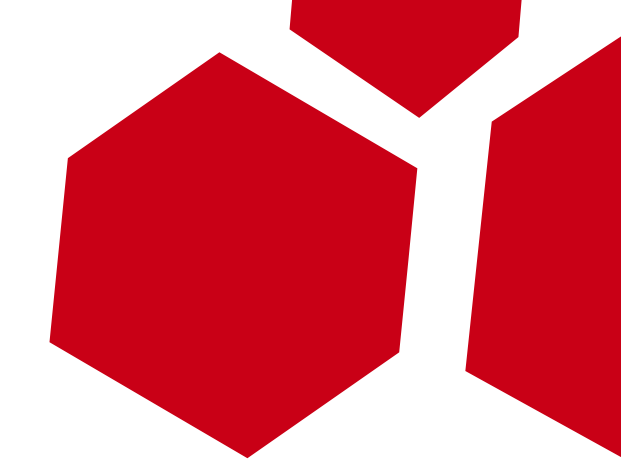

# Exploiting... the Bitmask

When the only tool you have is a hammer...

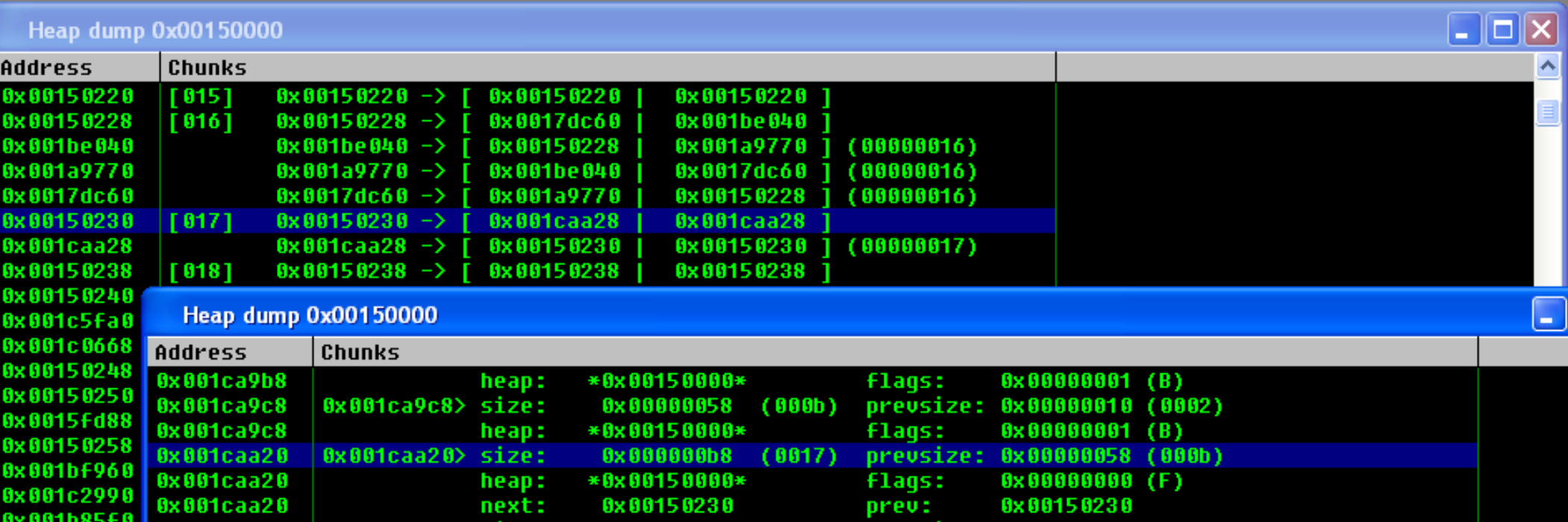

Forcing the overflowed chunk to be:

- Free
- Size  $< 1024$
- Only chunk on a FreeList Slot

• Overflow ONLY the chunk's size with a size that correspond to an empty FreeList slot.

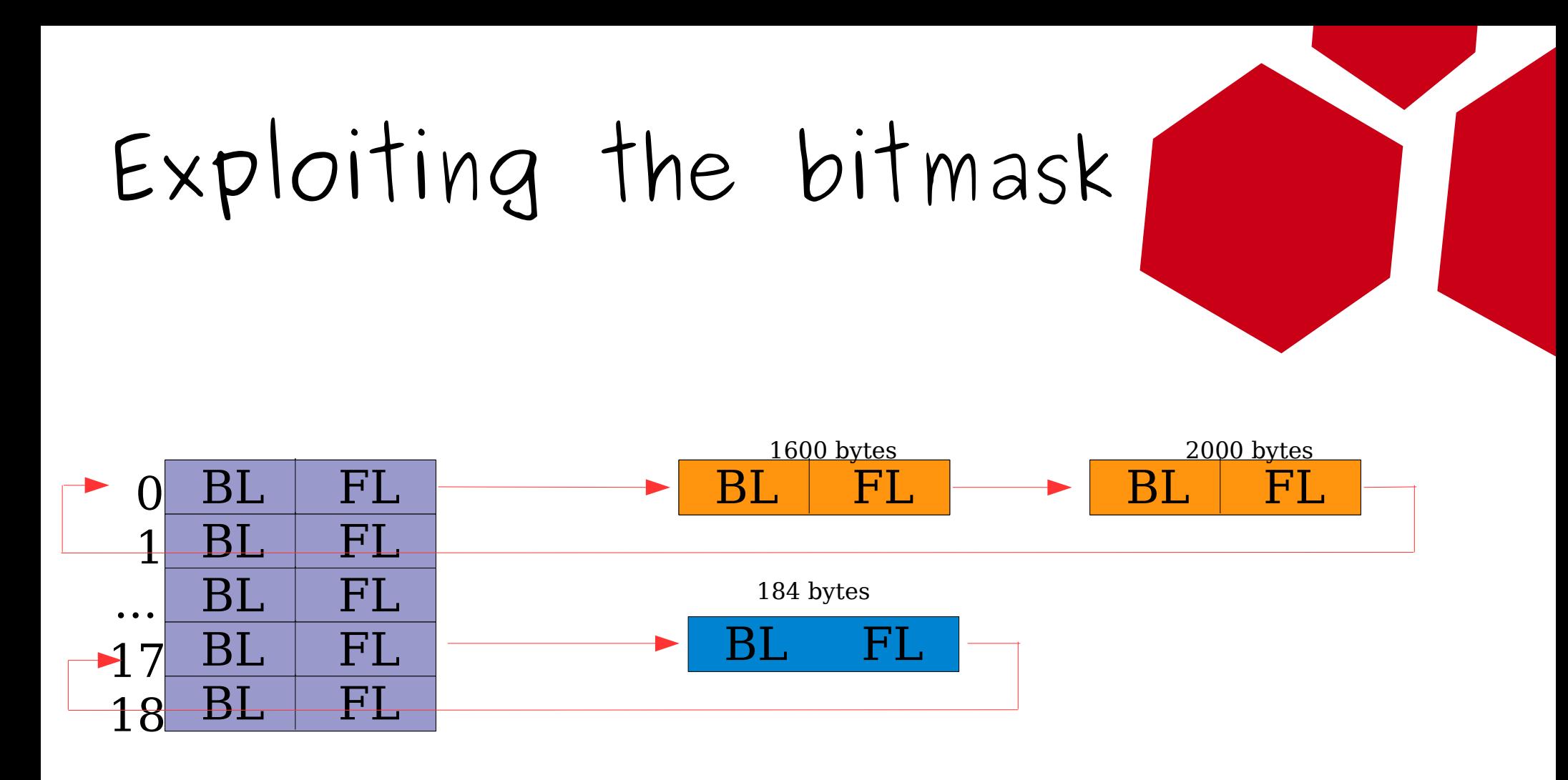

Overflow the chunk of size 184 for 992. Chunk continue being connected to slot 17.

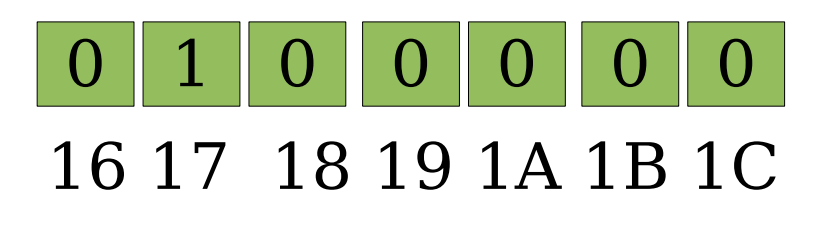

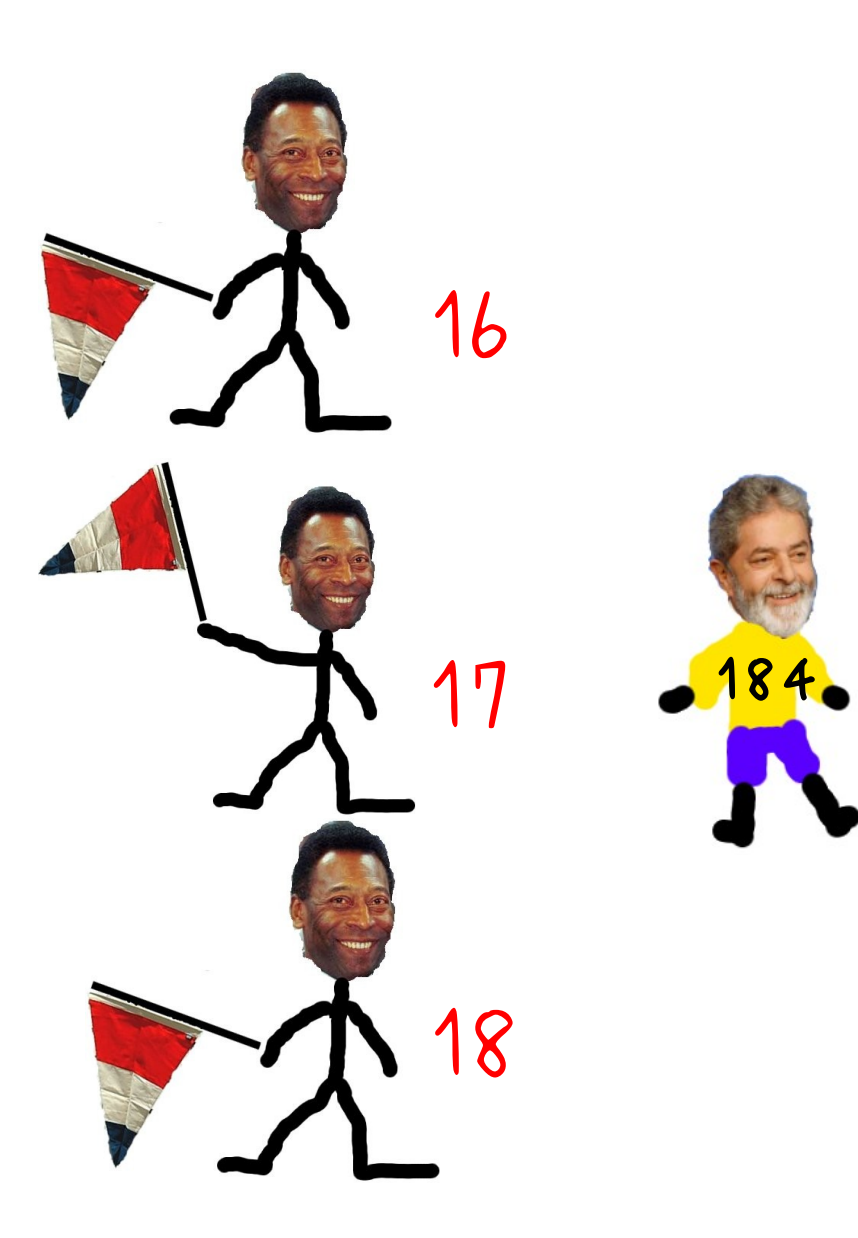

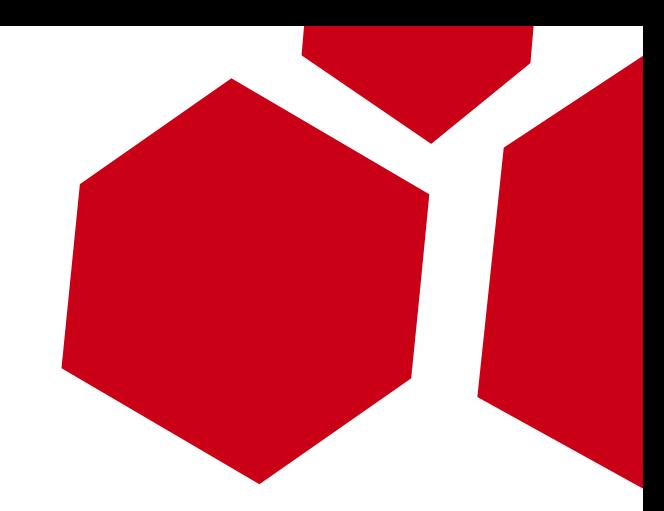

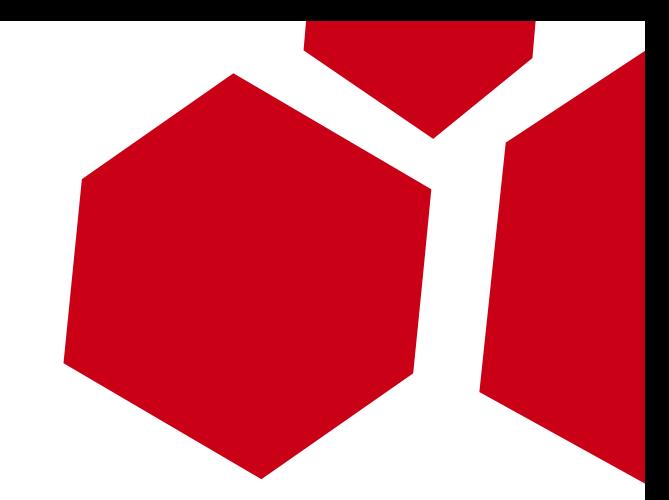

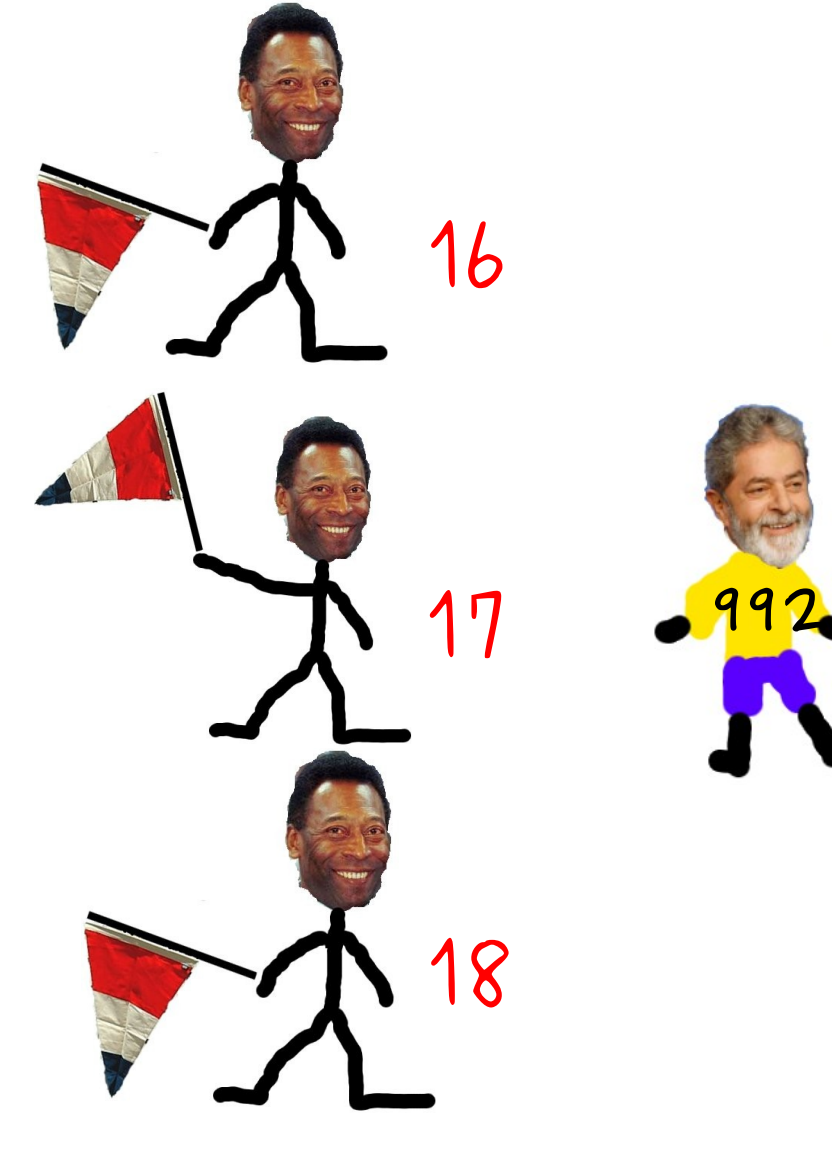

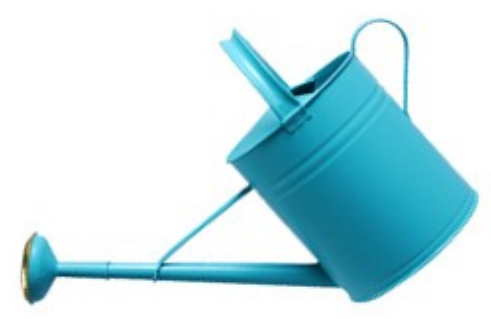

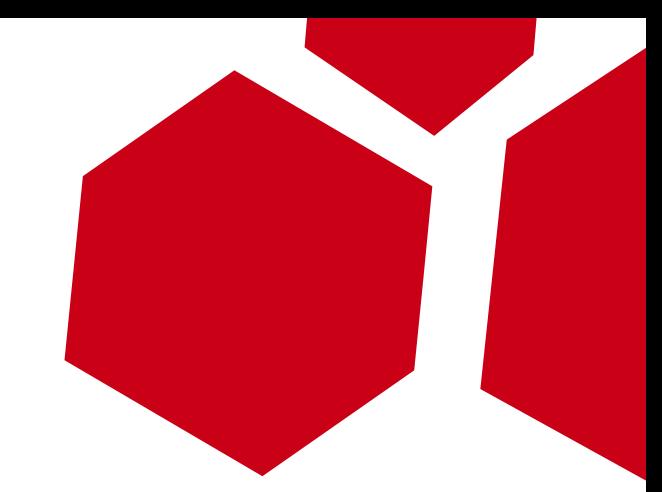

• Force an Allocation of the chunk of the original size.

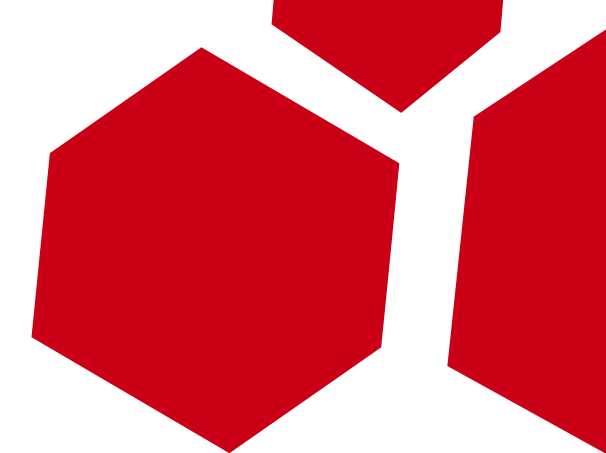

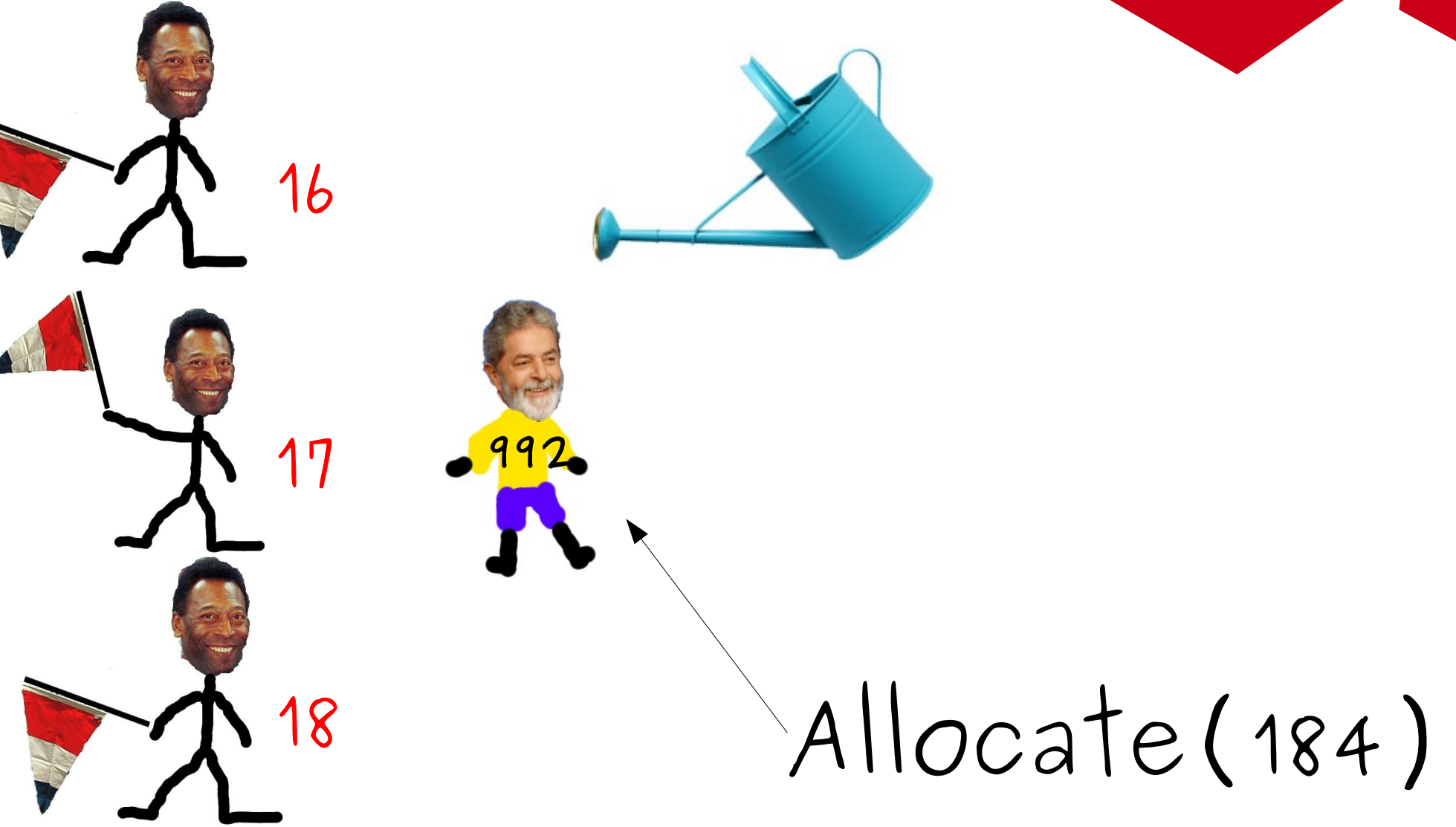

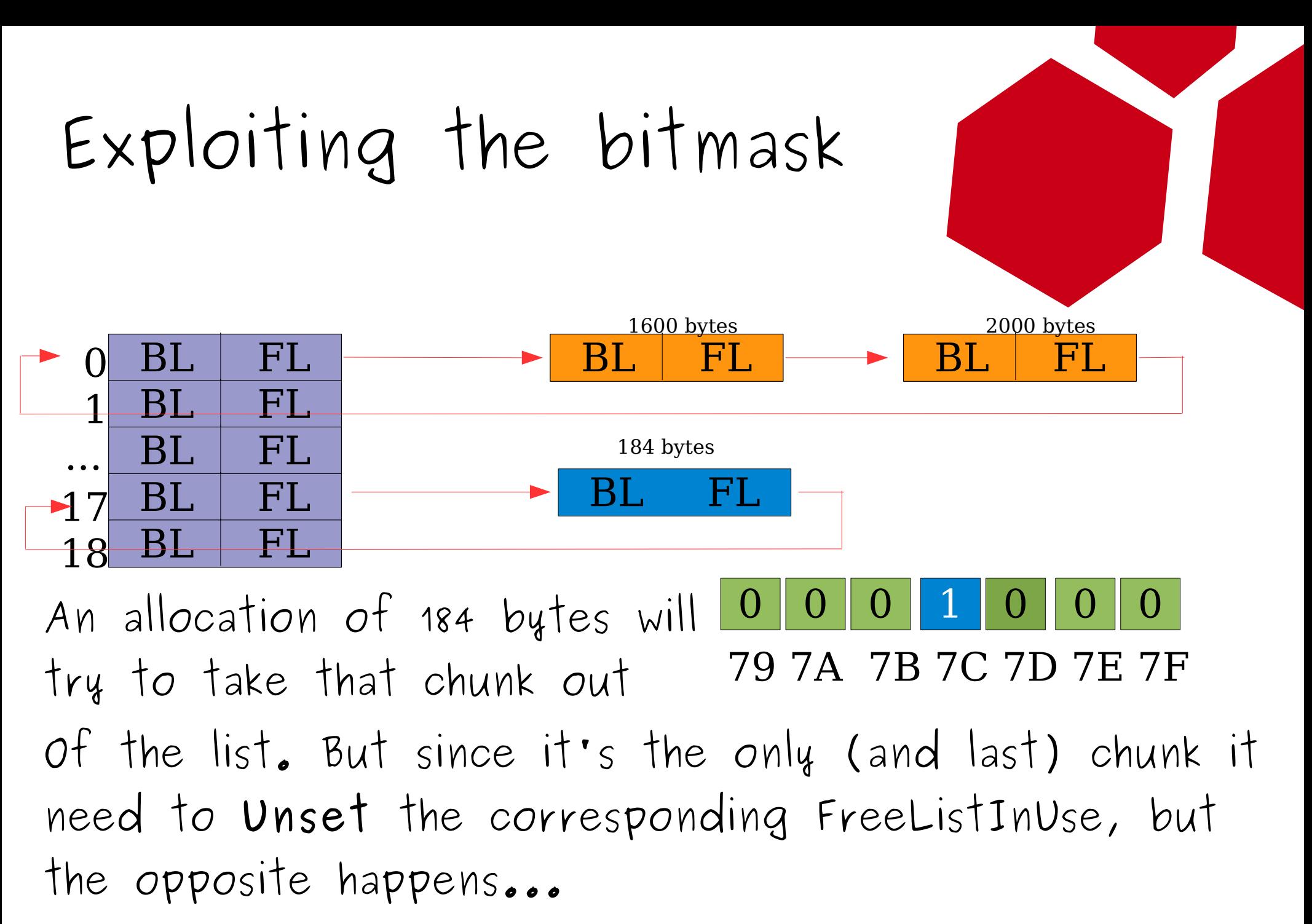

Unset pseudo code: XOR[7c]=1

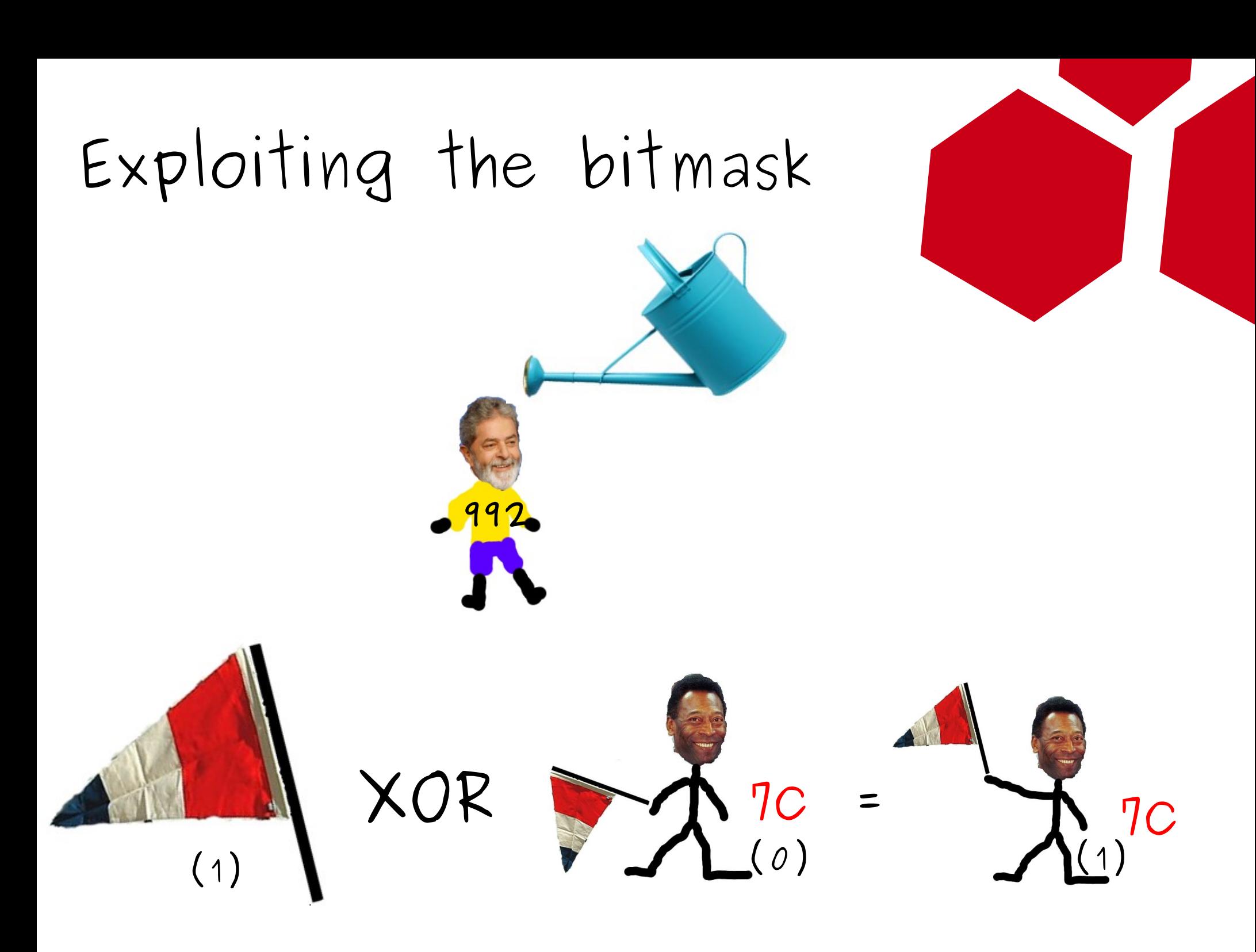

7b

7c

7d

#### As a result, we had a FreeListInUse slot looking like it has chunks, but it doesn't

## Fallum ergo Sum

- Next time **allocation** of fake size (992), the algorithm will find out that 0x7C seems available (but it's empty).
- An empty slot points to itself (This means, its point to the FreeList)

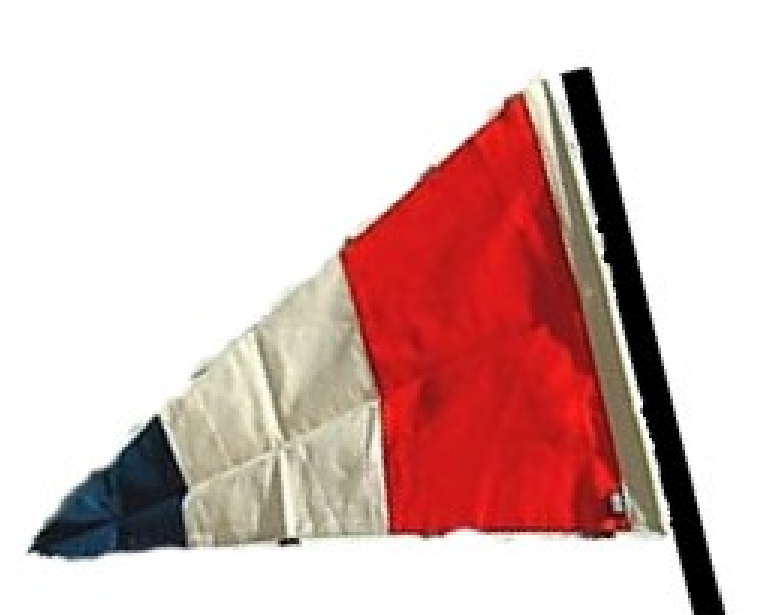

FreeList[7c] points to itself. An allocation will return a pointer to itself.

What to write?

 $HEAP + 0x57C =$ RtlCommitRutine

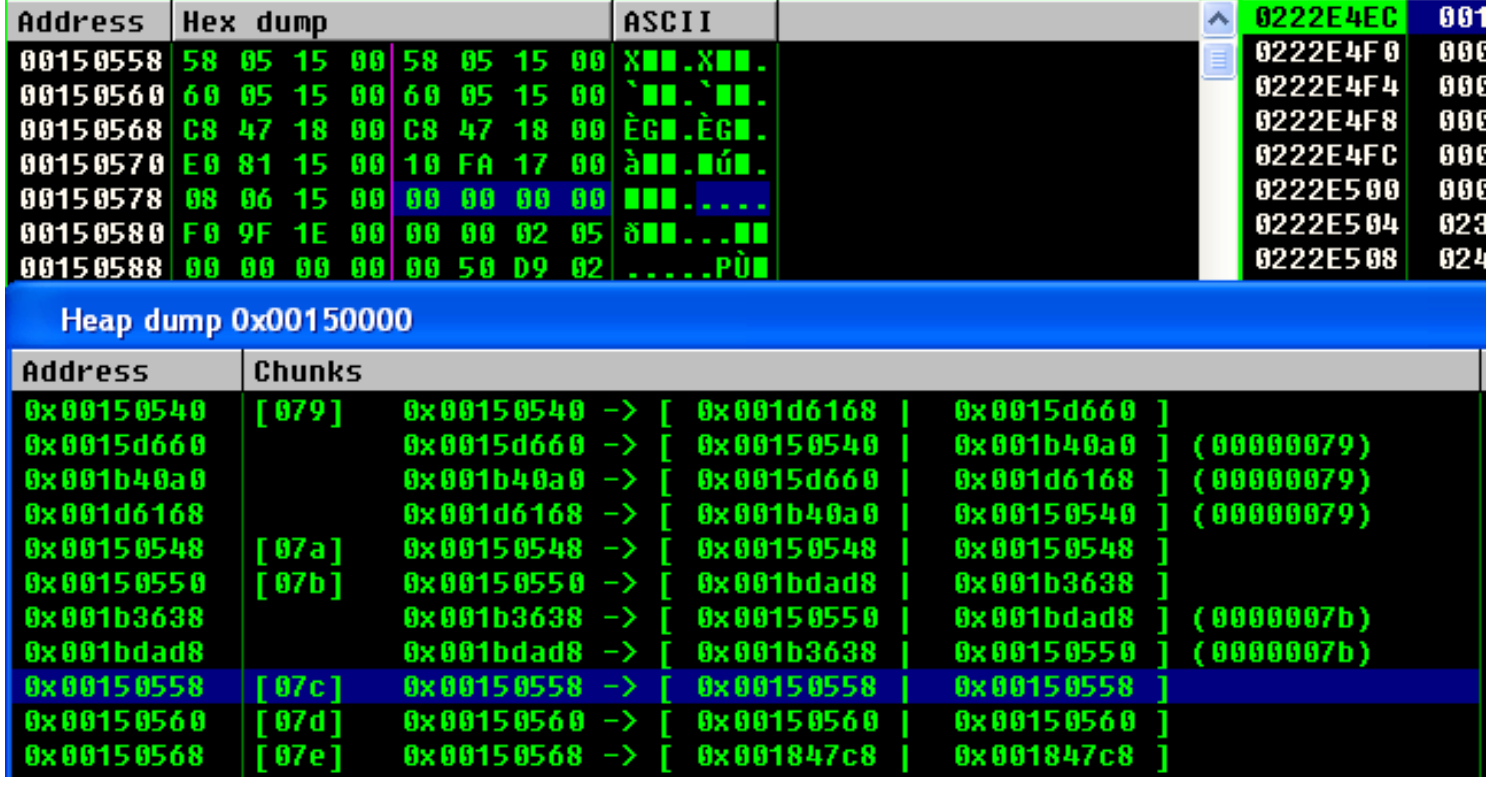

### Neither the Heap Cookie or ASLR Affect this technique

### Cookie Diet...

#### At the moment of Allocation, the algorithm doesn't check FreeList chunk's for cookies!

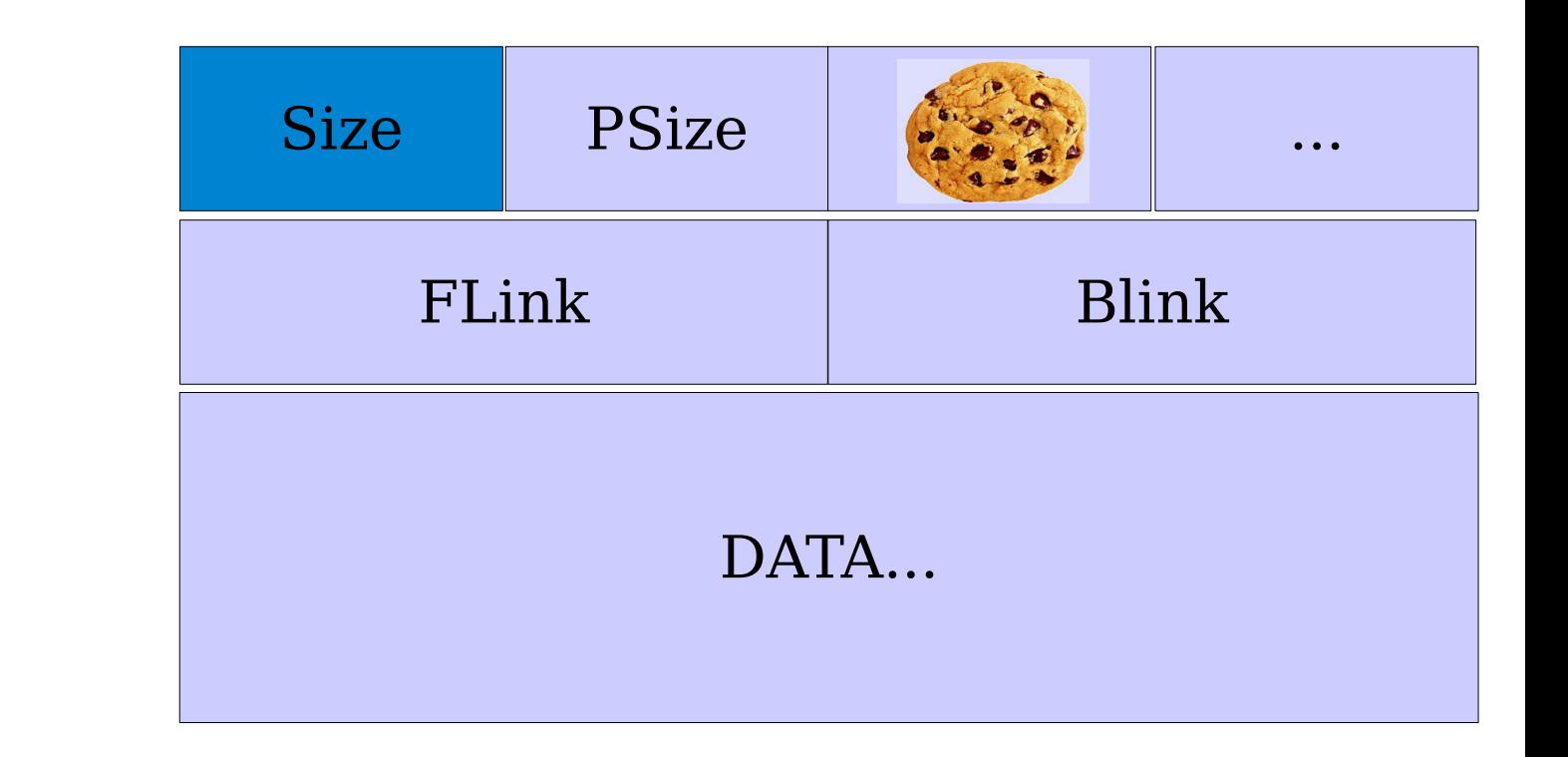

(FTW!)

# Two bytes overwrite  $+$  Two controlled allocations = One reliable exploit

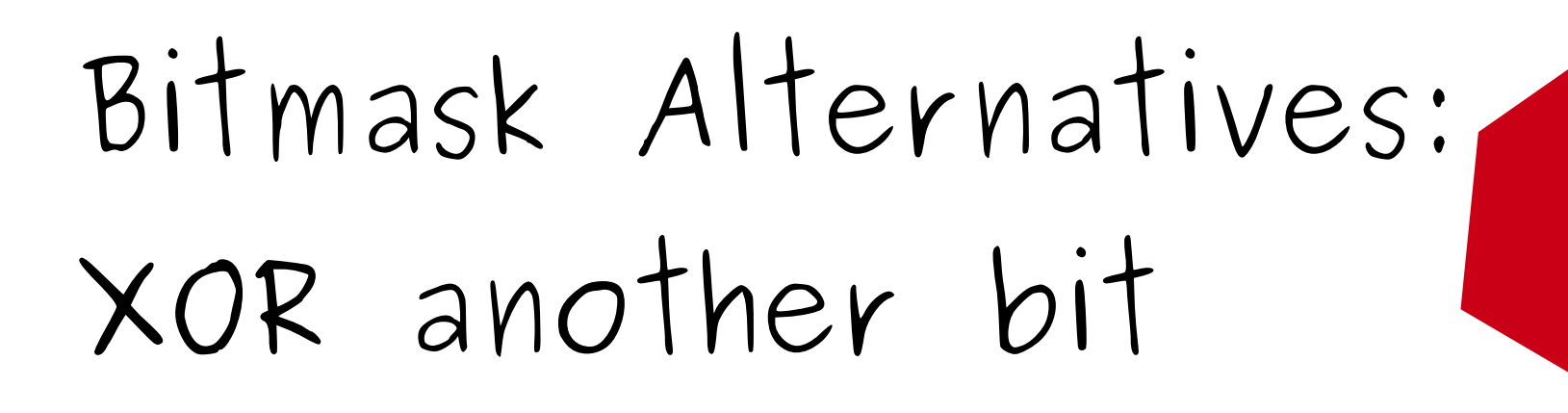

What if we make the fake size be bigger than 1018 (FreeList size)?

*John McDonald y Chris Valasek technique*

# We will XOR 1 bit after the FreeList.

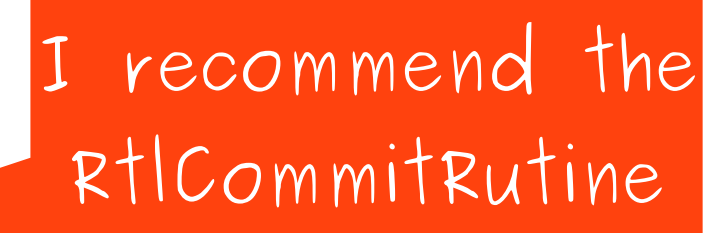

# Bitmask Alternatives: 16 bytes overwrite

What if instead of two, you can overwrite 16 bytes?

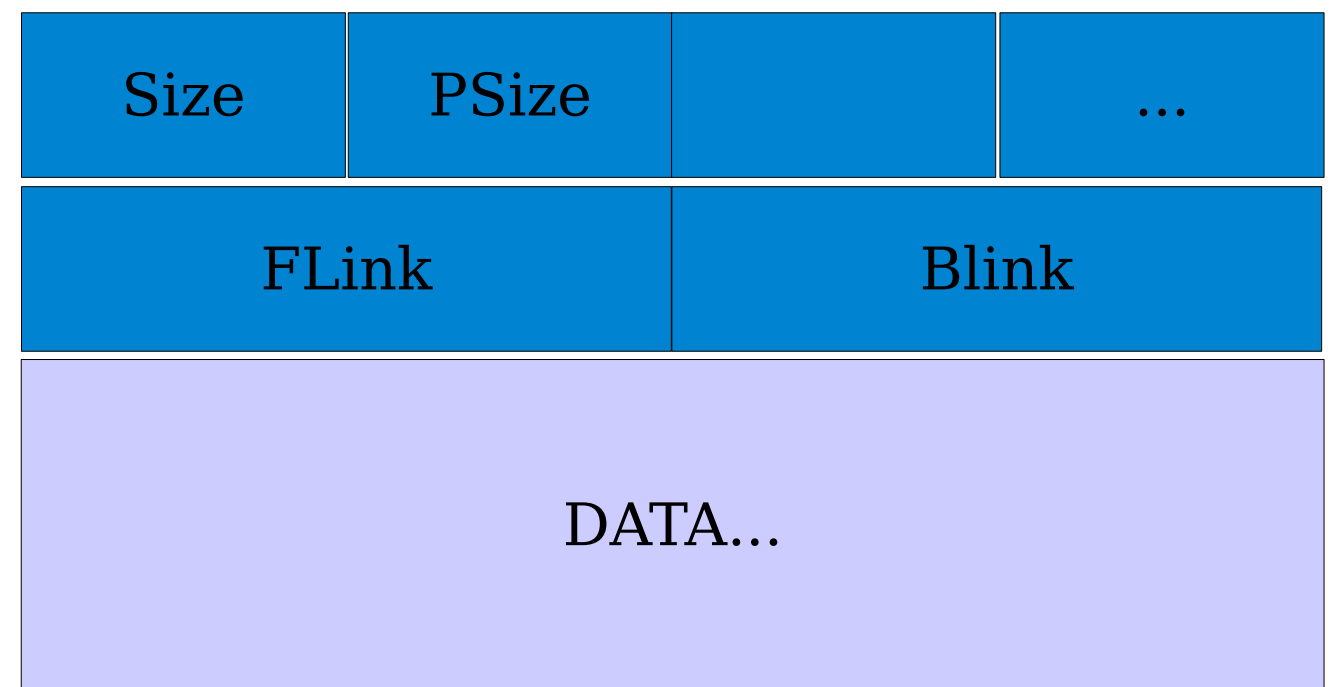

## Make: Forward link = Backward link

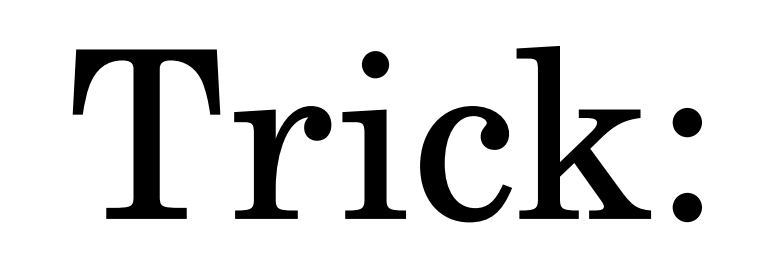

992

 Bitmask to think you are the only chunk.

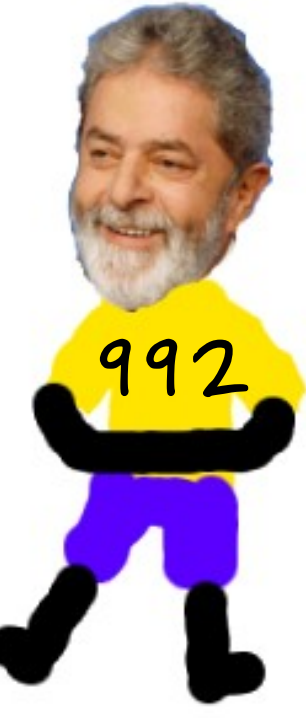

### Exploiting...

# Demo

### Considerations

- Vista and Windows7 protect the chunk's header (per-heap key encryption and checksum).
- As it was explained the technique won't work on Vista/Win7, but its highly possible that one the variations work.

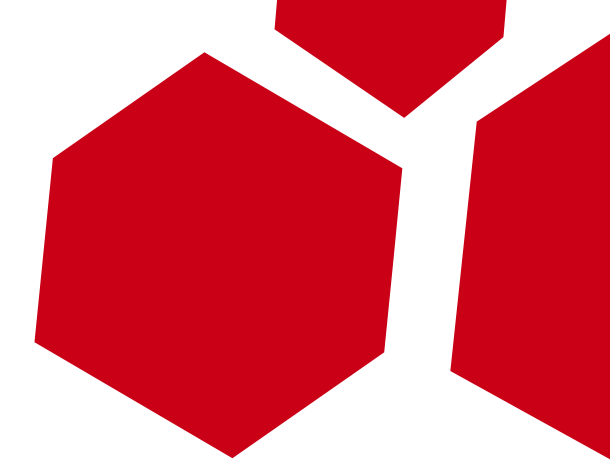

## ● Read "*Practical Windows XP/2003 Heap Exploitation*" by John McDonald y Chris Valasek for more techniques and fun.

Homework

# Questions?

 $\sum_{i=1}^{n} x_i$